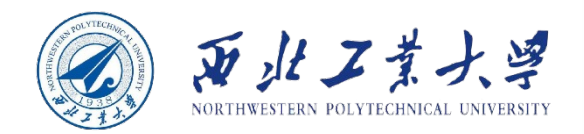

# **Object-Oriented Programming**

 $\Omega$ I O Ò1 ბი

90

ስ 1

ბი

Øο

١ō

Øο

9o

90

ბი

۹۰

00

 $10$ 

 $0<sup>0</sup>$ 

 $0<sub>1</sub>$ 

 $\mathbf 0$ 

 $\overline{0}$ 

 $\overline{0}$ 

 $\overline{0}$ 

 $\overline{0}$ 

OI

 $0<sup>0</sup>$ 

 $\Omega$ 

 $0<sup>1</sup>$ 

 $10$ 

 $0<sup>0</sup>$ 

<u>ሰ ዐ</u>

n.

n  $0<sup>0</sup>$ 

 $10<sup>°</sup>$ 

∎ 1 0  $0<sup>1</sup>$ 

 $10<sub>1</sub>$ 

 $0<sup>0</sup>$ 

 $0<sup>1</sup>$ 

 $0<sup>0</sup>$ 

 $011$ 

 $0<sup>0</sup>$ 

 $0<sup>1</sup>$ 

O

0

O

O

O

Ω

٥

 $0<sup>0</sup>$ 

 $0<sup>0</sup>$ 

 $0<sup>0</sup>$ 

 $0<sup>0</sup>$ 

 $\mathbf 0$ Ō

n

#### **Chapter 4 Objects and Classes**

**Dr. Helei Cui** 9 April 2024

U10M12004-OOP *notes by Cay HorstmannSlides partially adapted from lecture* 

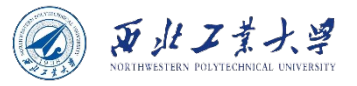

#### **Contents**

- 4.1 Introduction to Object-Oriented Programming
- 4.2 Using Predefined Classes
- 4.3 Defining Your Own Classes
- 4.4 Static Fields and Methods
- 4.5 Method Parameters
- 4.6 Object Construction
- 4.7 Packages
- 4.8 JAR Files
- 4.9 Documentation Comments
- 4.10 Class Design Hints

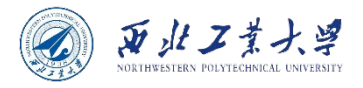

## Background

- 1970s: "Structured" or procedural programming.
	- Algorithms + Data Structures = Programs
	- Procedures operate on shared data.
- 1980s: Object-oriented programming.
	- Each object has data and methods.
	- More appropriate for larger problems.
- Java is thoroughly object-oriented.
	- Everything other than a primitive type value is an object.

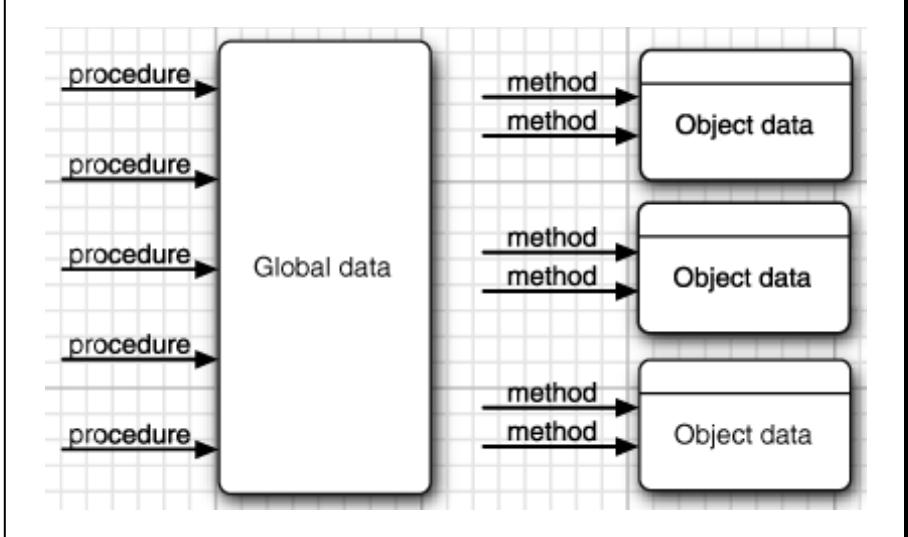

*Figure 4.1 Procedural vs. OO programming*

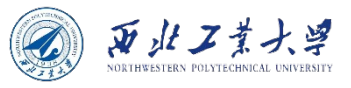

#### Object-oriented vs Procedural

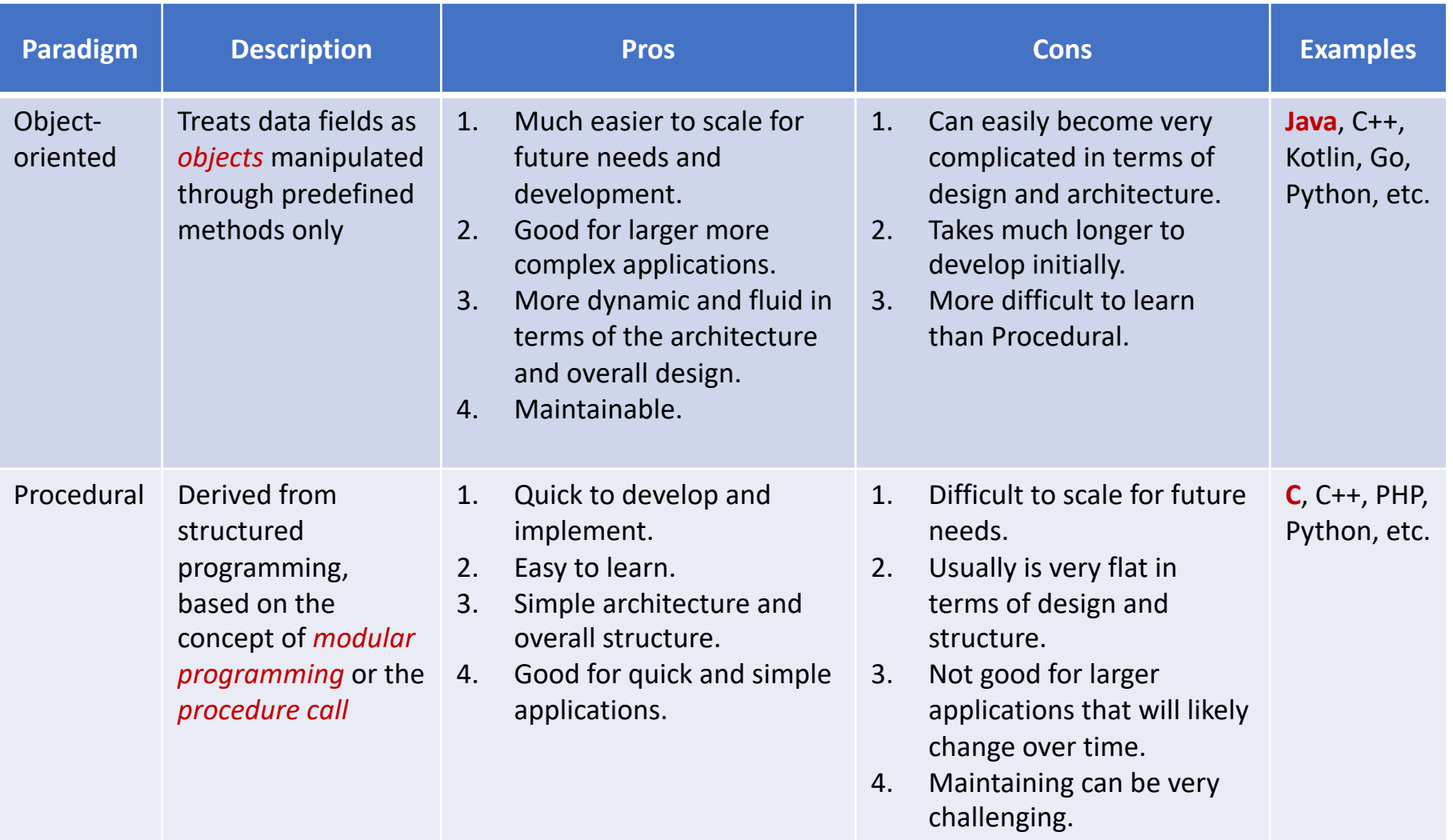

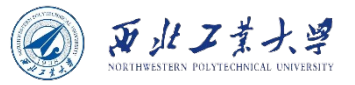

## 4.1.1 Classes

#### • **A class is the template from which objects are made.**

- Describes object data and method behavior.
- Object = *instance* of class.

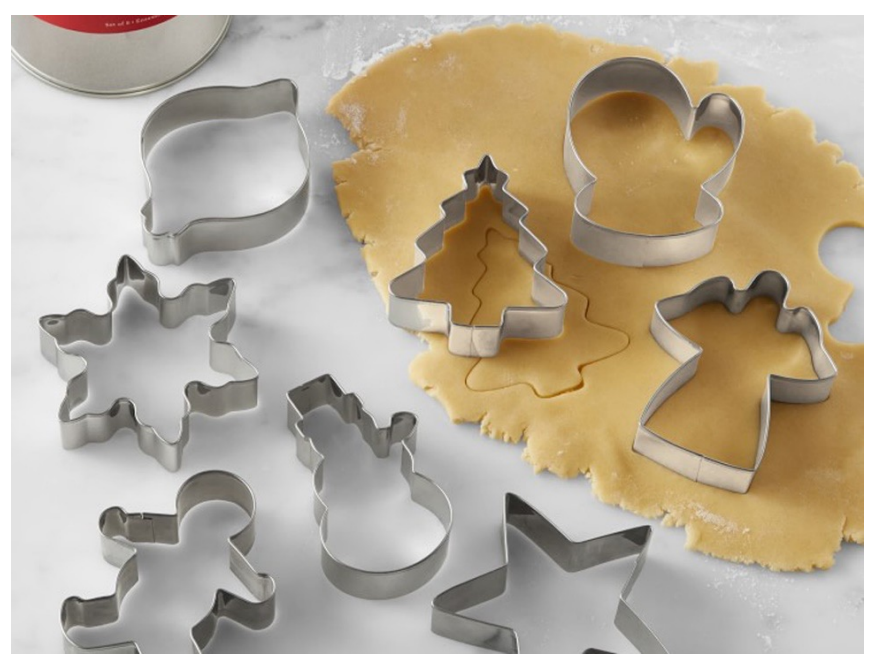

Think of classes as cookie cutters; objects are the cookies themselves.

https://imagesvc.meredithcorp.io/v3/mm/image?url=https%3A%2F%2Fstatic.onecms.io%2Fwpcontent%2Fuploads%2Fsites%2F9%2F2020%2F12%2F03%2Fcookie-cutters-holidays-FT-BLOG1220.jpg

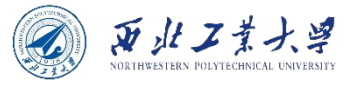

### Encapsulation

- **Encapsulation is simply combining data and behavior in one package and hiding the implementation details from the users of the object.**
	- A.k.a., information hiding.
	- Give an object its "black box" behavior, which is the key to reuse and reliability.

**The key to making encapsulation work is to have methods never directly access instance fields in a class other than their own.**

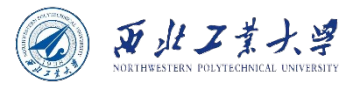

## 4.1.2 Objects

- **Objects are instances of a class.**
- Three key characteristics:
	- Behavior *what can you do with this object?*
		- The behavior of an object is defined by the methods that you can call.
	- State *how does the object react when you invoke those methods?*
		- Each object stores information about what it currently looks like.
		- A change in the state of an object must be a consequence of method calls.
	- Identity *how is the object distinguished from others that may have the same behavior and state?*
		- Each object has a distinct identity, e.g., two orders that contain the identical items.
		- The individual objects that are instances of a class ALWAYS differ in their identity and USUALLY differ in their state.
- These key characteristics can influence each other.
	- *E.g., if an order is "shipped" or "paid," it may reject a method call that asks it to add or remove items.*

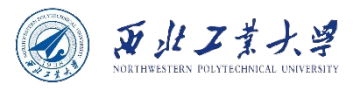

## 4.1.3 Identifying Classes

- To begin with designing an OO system:
	- **Identify your classes, then add methods to each class.**
- Simple rule:
	- **Nouns ---> classes**
	- **Verbs ---> methods**

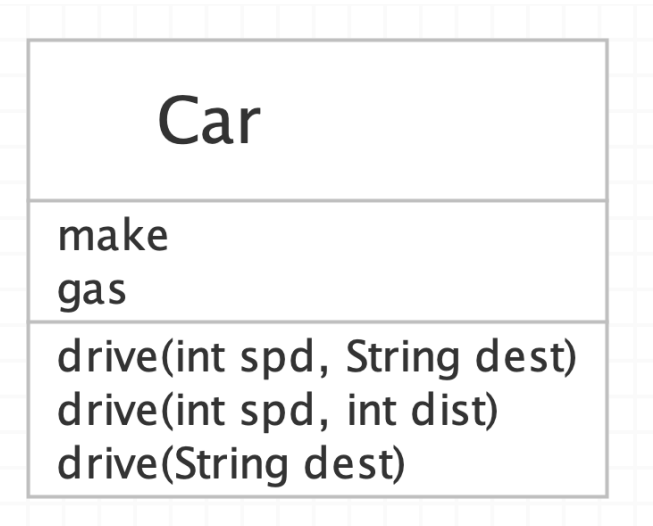

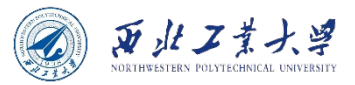

## 4.1.3 Identifying Classes

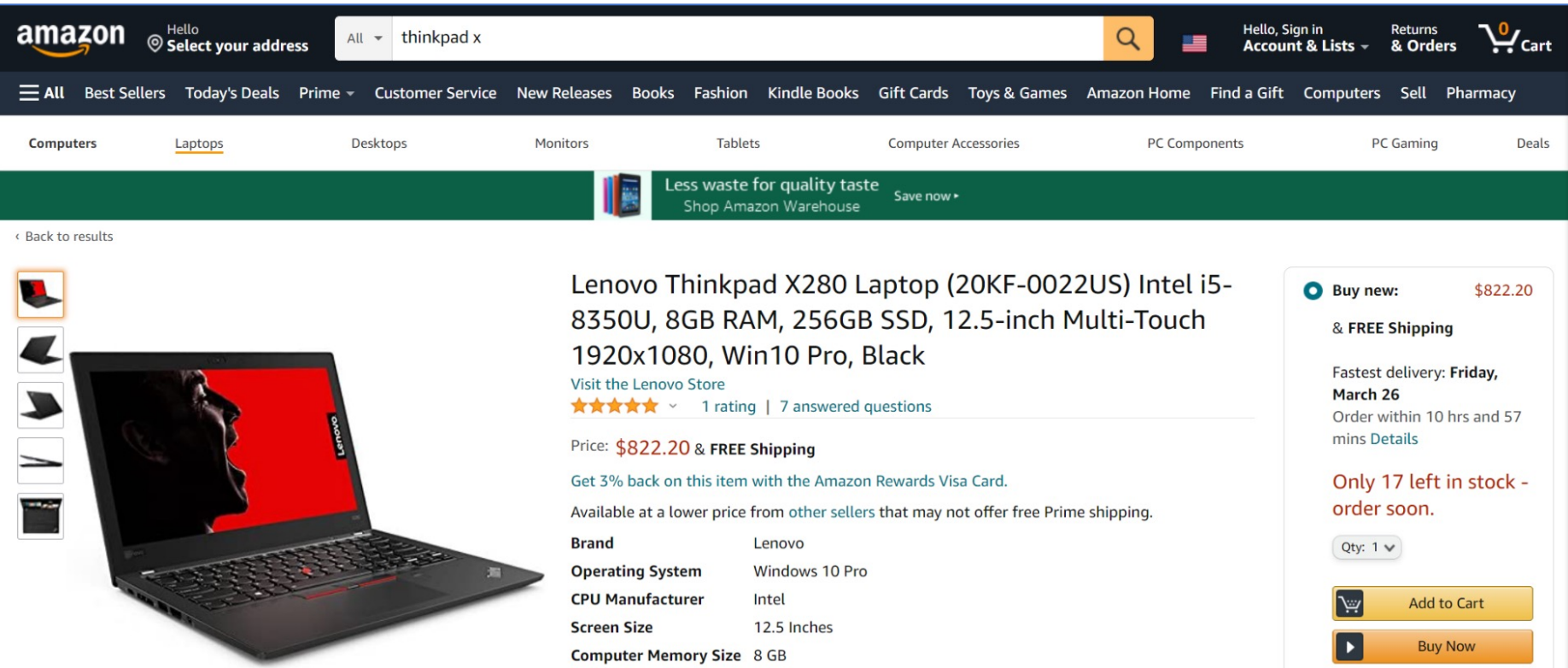

**When building your classes, experience can help you decide which nouns and verbs are the important ones.**

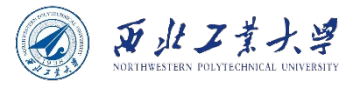

## Quick question 1

#### **Try to define a student class?**

- Class name:
- Attributes:
- Methods:

#### 4.1.4 Relationships between Classes

- Common relationships between classes:
	- Dependence ("uses-a")
	- Aggregation ("has-a")
	- Inheritance ("is-a")

**Table 4.1 UML Notation for Class Relationships** 

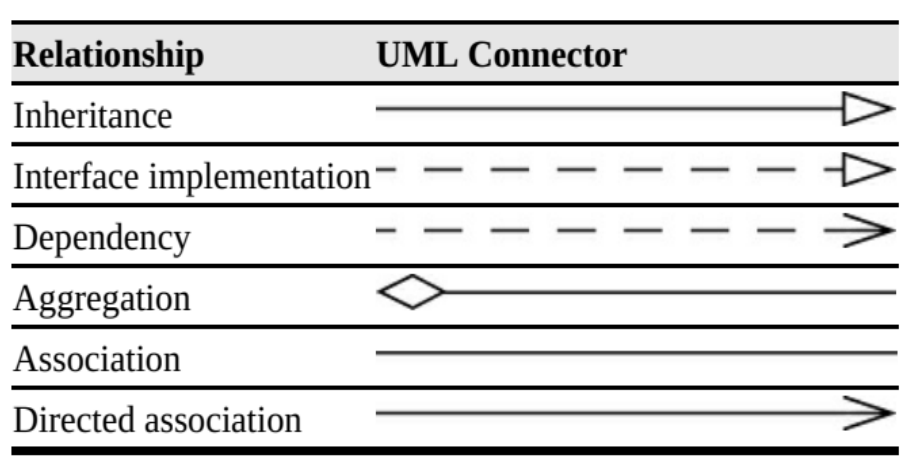

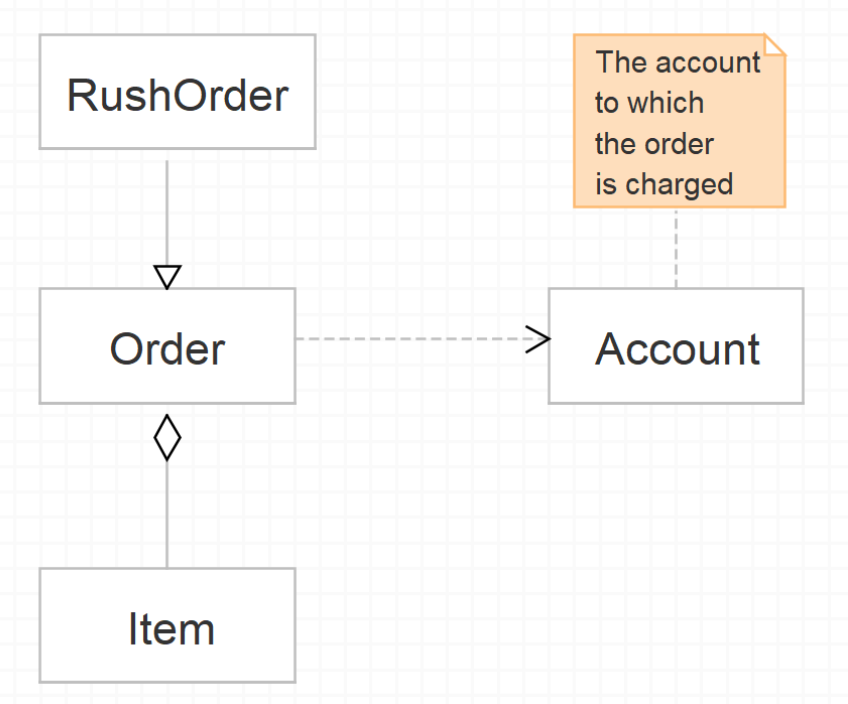

西北工業大学

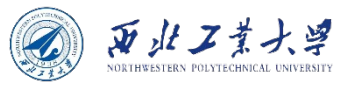

## Dependence

- **Dependency depicts how various things within a system are dependent on each other.**
	- Also called "uses-a" relationship.
	- The most obvious and also the most general.
	- E.g., the Order class **uses** the Account class because Order objects need to access Account objects to check for credit status.

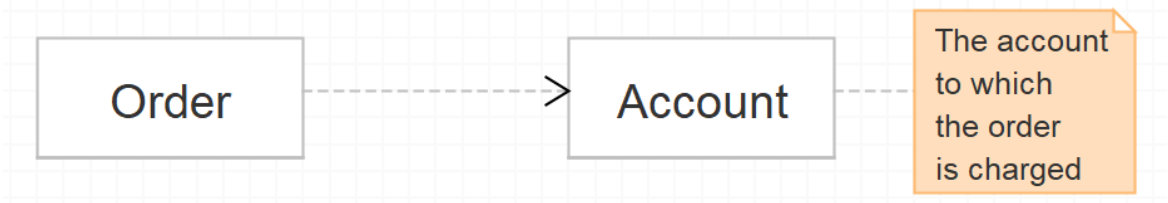

- **A class depends on another class if its methods use or manipulate objects of that class.**
- You should try to minimize the number of classes that depend on each other.
	- In software engineering terminology, you want to minimize the coupling between classes.

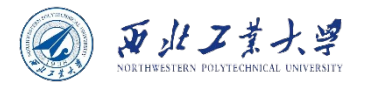

### Aggregation

- **Aggregation is a collection of different things, which describes a part-whole or part-of relationship**
	- Also called "has-a" relationship.
	- Easy to understand as it is concrete.
	- E.g., an Order object contains Item objects.
	- **Containment means that objects of class A contain objects of class B.**

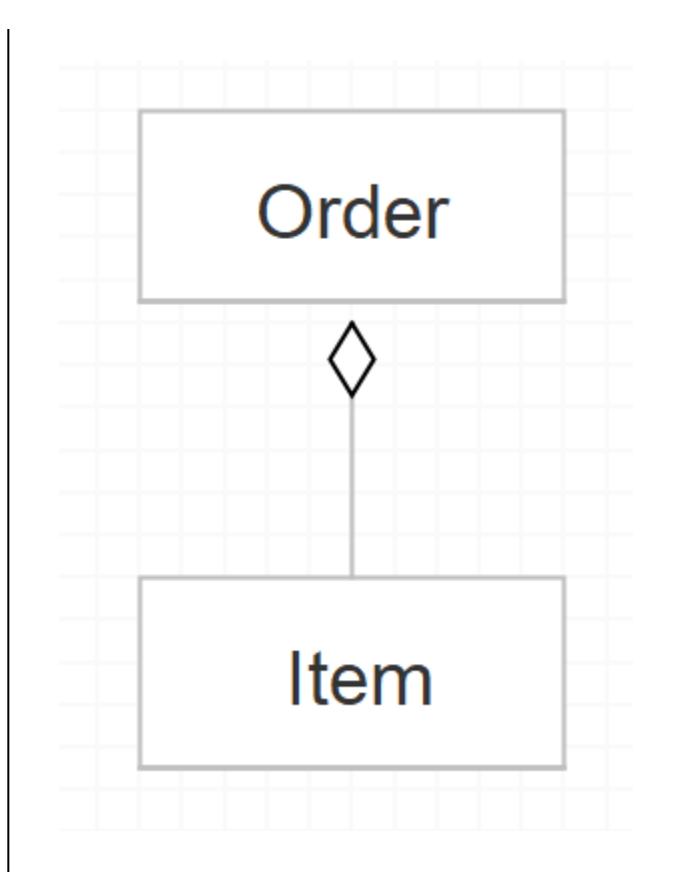

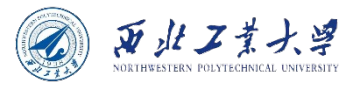

#### Aggregation vs Association

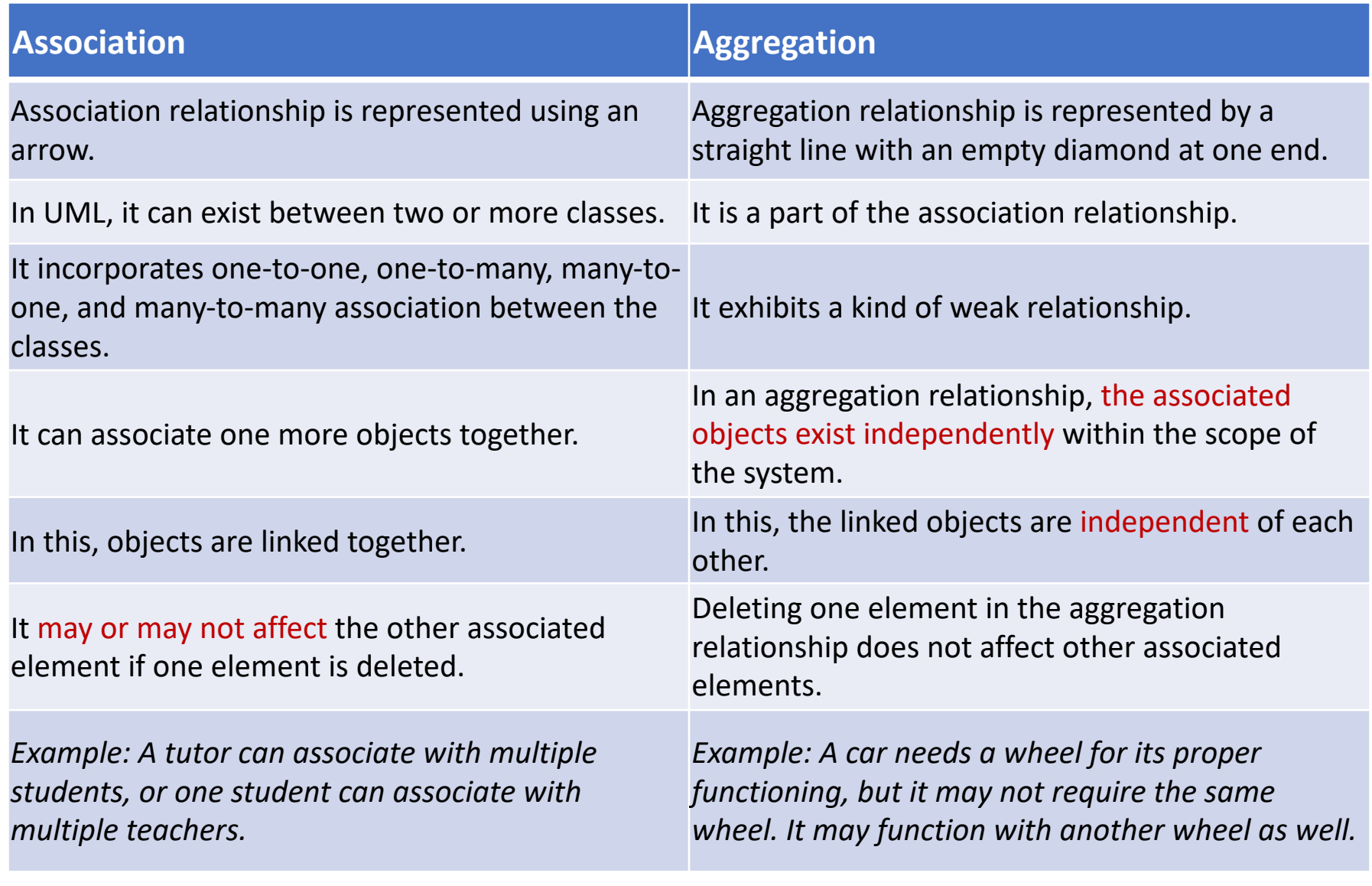

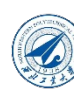

## Aggregation vs Association

- Some methodologists view the concept of aggregation with disdain and prefer to use a more general "association" relationship.
	- Fro[m the point of view of modeling, that is](https://www.javatpoint.com/uml-association-vs-aggregation-vs-composition)  [understandable.](https://www.javatpoint.com/uml-association-vs-aggregation-vs-composition)
- But for programmers, the "has-a" relationship makes a lot of sense.
- We like to use aggregation for another reason as well: The standard notation for associations is less clear.
- For a more detailed comparison, please refer to https://www.javatpoint.com/umlassociation-vs-aggregation-vs-composition.

**Associatio** 

Aggregatio

Compositio

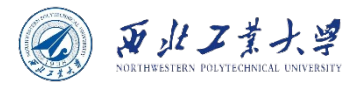

## **Inheritance**

- **Inheritance expresses a relationship between a more special and a more general class.**
	- Also called "is-a" relationship.
	- Expresses a relationship between a more special and a more general class.
	- E.g., a RushOrder class inherits from an Order class.
	- **In general, if class A extends class B, class A inherits methods from class B but has more capabilities.**

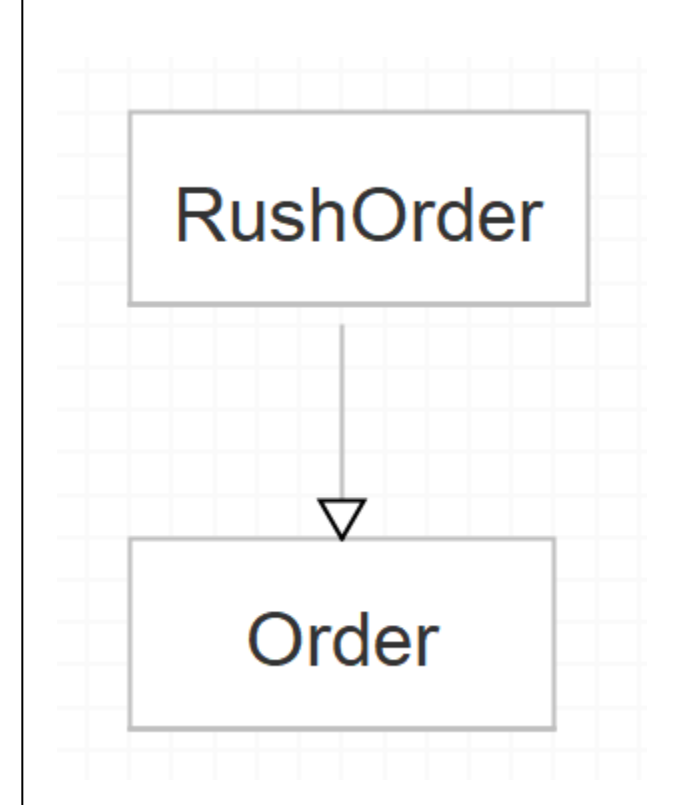

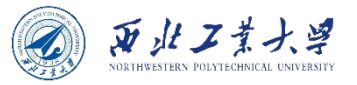

### Violet UML Editor

• Search "Violet UML" and try it by yourself.

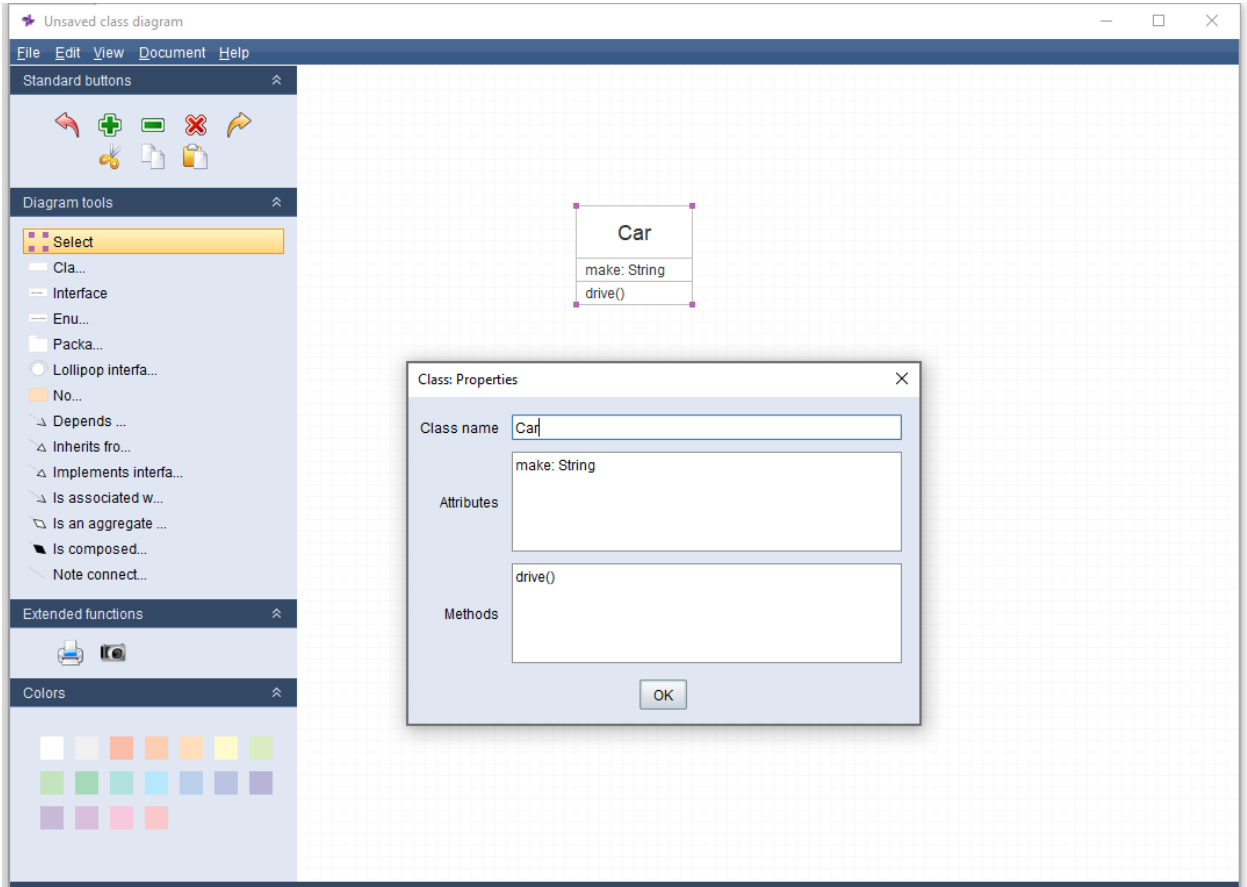

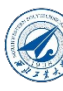

## Online UML tools

• You can also try https://www.diagrams.net/

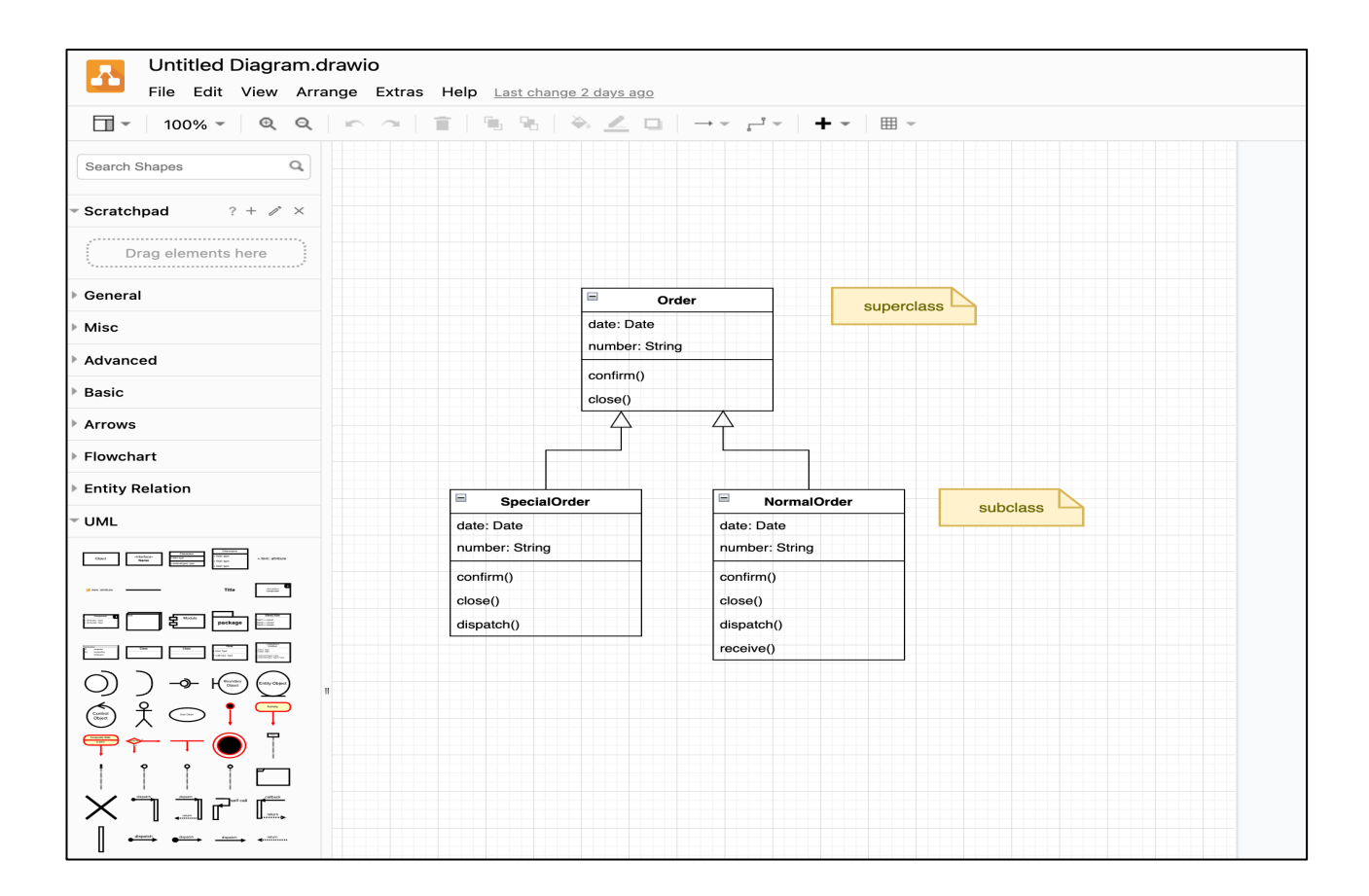

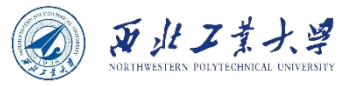

### **Contents**

- 4.1 Introduction to Object-Oriented Programming
- 4.2 Using Predefined Classes
- 4.3 Defining Your Own Classes
- 4.4 Static Fields and Methods
- 4.5 Method Parameters
- 4.6 Object Construction
- 4.7 Packages
- 4.8 JAR Files
- 4.9 Documentation Comments
- 4.10 Class Design Hints

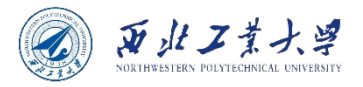

#### Classes we have seen

- Math.sqrt()
- Math.round()
- BigInteger.valueOf()
- BigDecimal.valueOf()
- String.join()
- String.format()
- Arrays.copyOf()
- Arrays.sort()
- Arrays.deepToString()
- System.out.println()

*We know how to use them without needing to know how they are implemented. This is encapsulation.*

• …

## 4.2.1 Objects and Object Variables

- To work with objects, you first construct them and specify their initial state. Then you apply methods to the objects.
	- A **constructor** is a special method for constructing and initializing objects.
	- Constructors always have **the same name** as the class name.
- For example, the Date class:
	- To construct a Date object, combine the constructor with the new operator, e.g., "*new Date();*".
	- The "new expression" constructs a new object and is initialized to the current date and time.

System.out.println(new Date()); // pass the object to a method String  $s = new Date().toString(); // yield a string of the date$ 

#### **In this way, the constructed object can only be used once.**

页北工業

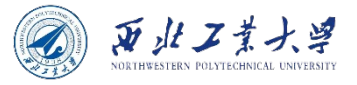

#### Object Variable

• If you want to keep using a constructed object, you could store the object in a variable.

Date birthday = new Date(); // "birthday" is the variable name

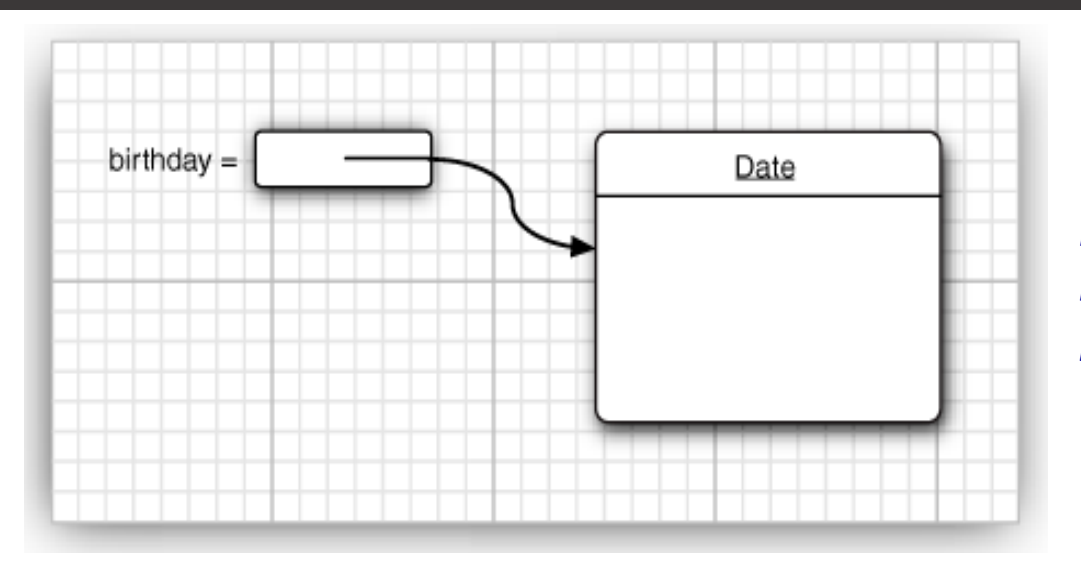

*It shows the object variable birthday that refers to the newly constructed object.*

String s = birthday.toString(); // Now, you can use its methods.

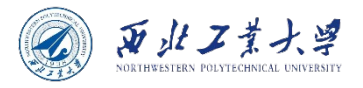

#### Object vs Object Variable

Date deadline; // deadline doesn't refer to any object String s = deadline.toString(); // not yet initialized

- The first line defines a Date object variable, but not yet initialized (i.e., does not refer to an object).
- To initialize, two choices: 1) using new operator; 2) refer to an existing object.

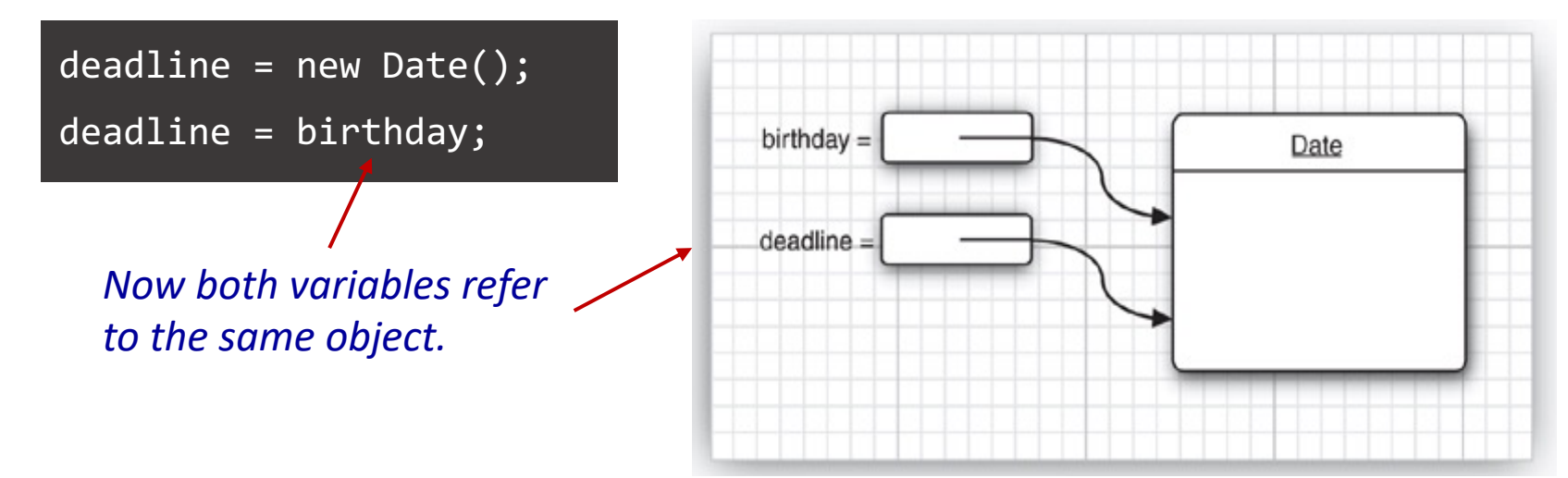

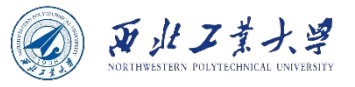

## Reference

- **An object variable doesn't actually contain an object. It only refers to an object.**
	- In Java, the value of any object variable is a reference to an object that is stored elsewhere.
	- The return value of the new operator is also a reference.
	- You can also explicitly set an object variable to null to indicate that it currently refers to no object.

```
Date deadline = new Date();
deadline = null;//. . .
if (deadline != null)
     System.out.println(deadline);
```
#### 4.2.2 The LocalDate Class of the Java Library

- A Date is a point in time, measured in UTC.
- A LocalDate is a date (day, month, year) in a particular location.
	- Use *factory methods* to create instances:

LocalDate rightNow = LocalDate.now(); LocalDate newYearEve = LocalDate.of(1999, 12, 31);

• Some useful LocalDate methods:

LocalDate aThousandDaysLater = newYearsEve.plusDays(1000); Year = aThousandDaysLater.getYear();  $\frac{1}{2002}$ Month = aThousandDaysLater.getMonthValue(); //09 Day = aThousandDaysLater.getDayOfMonth(); //26

页北工

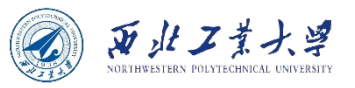

#### Deprecated Methods

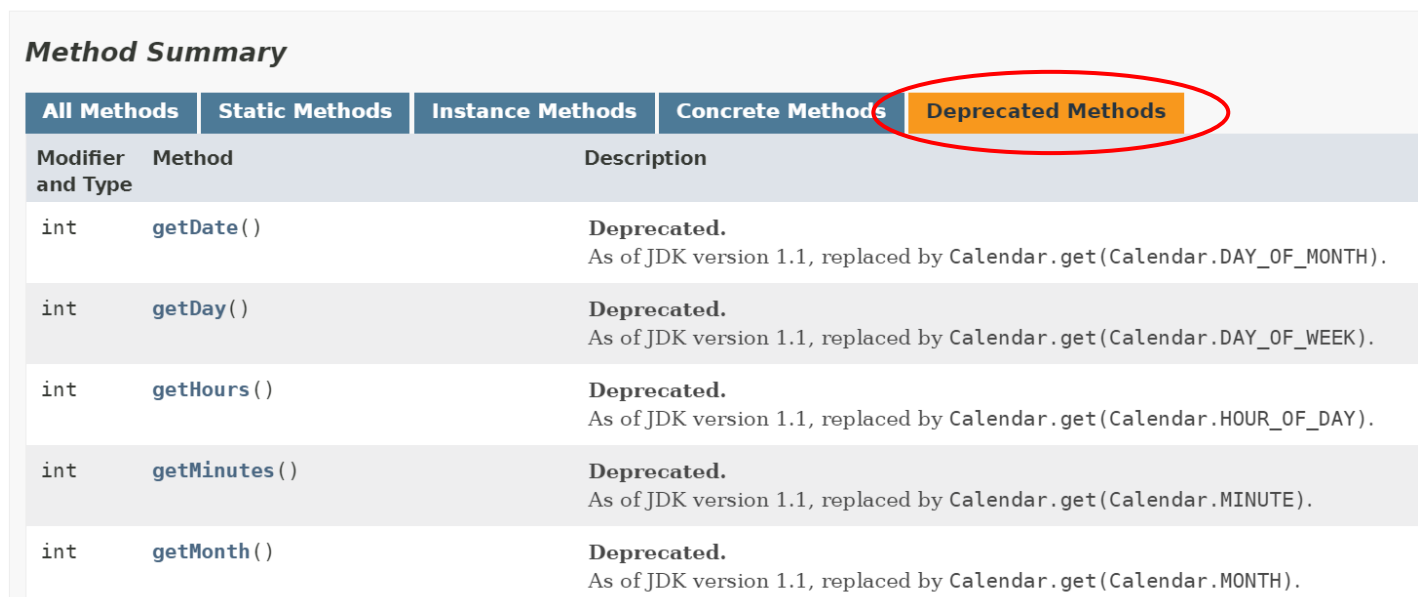

- A method is *deprecated* when a library designer realizes that the method should have never been introduced in the first place.
	- The library designers realized that it makes more sense to supply separate classes to deal with calendars.
	- When an earlier set of calendar classes was introduced in Java 1.1, the above Date methods were tagged as deprecated.
	- **You can still use them but will get compiler warnings.**
- It is better to stay away from using deprecated methods because they may be removed in a future version of the library.

## 4.2.3 Mutator and Accessor Methods

- **Mutator** methods will change the state of an object.
- **Accessor** methods access objects without modifying them.

```
GregorianCalendar someDay = new GregorianCalendar(1999, 11, 31); 
someDay.add(Calendar.DAY_OF_MONTH, 1000); // Mutator method
year = someDay.get(Calendar.YEAR); // 2002
month = someDay.get(Calendar.MONTH) + 1; // 09
day = someDay.get(Calendar.DAY OF MONTH); // 26
                                                   Accessor method
```
What's the difference between the *GregorianCalendar.add* method and the *LocalDate.plusDays* method?

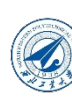

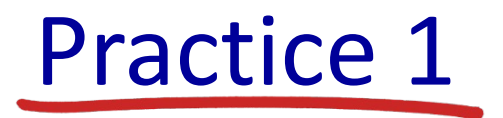

• Write a Java program to display a calendar for the current month. In addition, use an asterisk  $(*)$  t mark the current day.

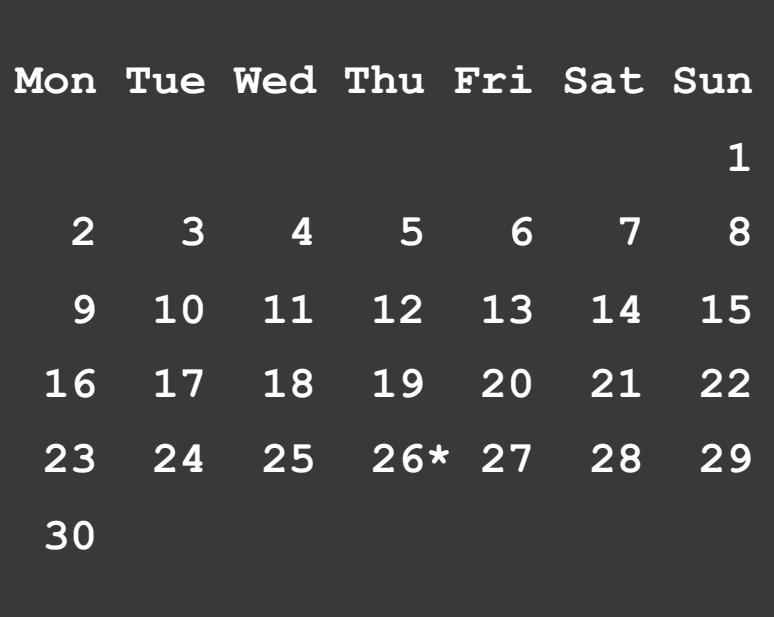

https://docs.oracle.com/en/java/javase/17/docs/api/java.base/java/time/LocalDate.h

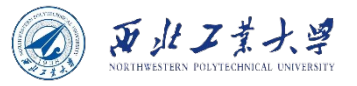

#### **Contents**

- 4.1 Introduction to Object-Oriented Programming
- 4.2 Using Predefined Classes
- 4.3 Defining Your Own Classes
- 4.4 Static Fields and Methods
- 4.5 Method Parameters
- 4.6 Object Construction
- 4.7 Packages
- 4.8 JAR Files
- 4.9 Documentation Comments
- 4.10 Class Design Hints

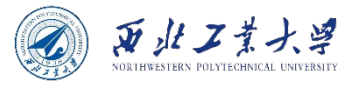

### 4.3.1 An Employee Class

• The simplest form for a class definition in Java:

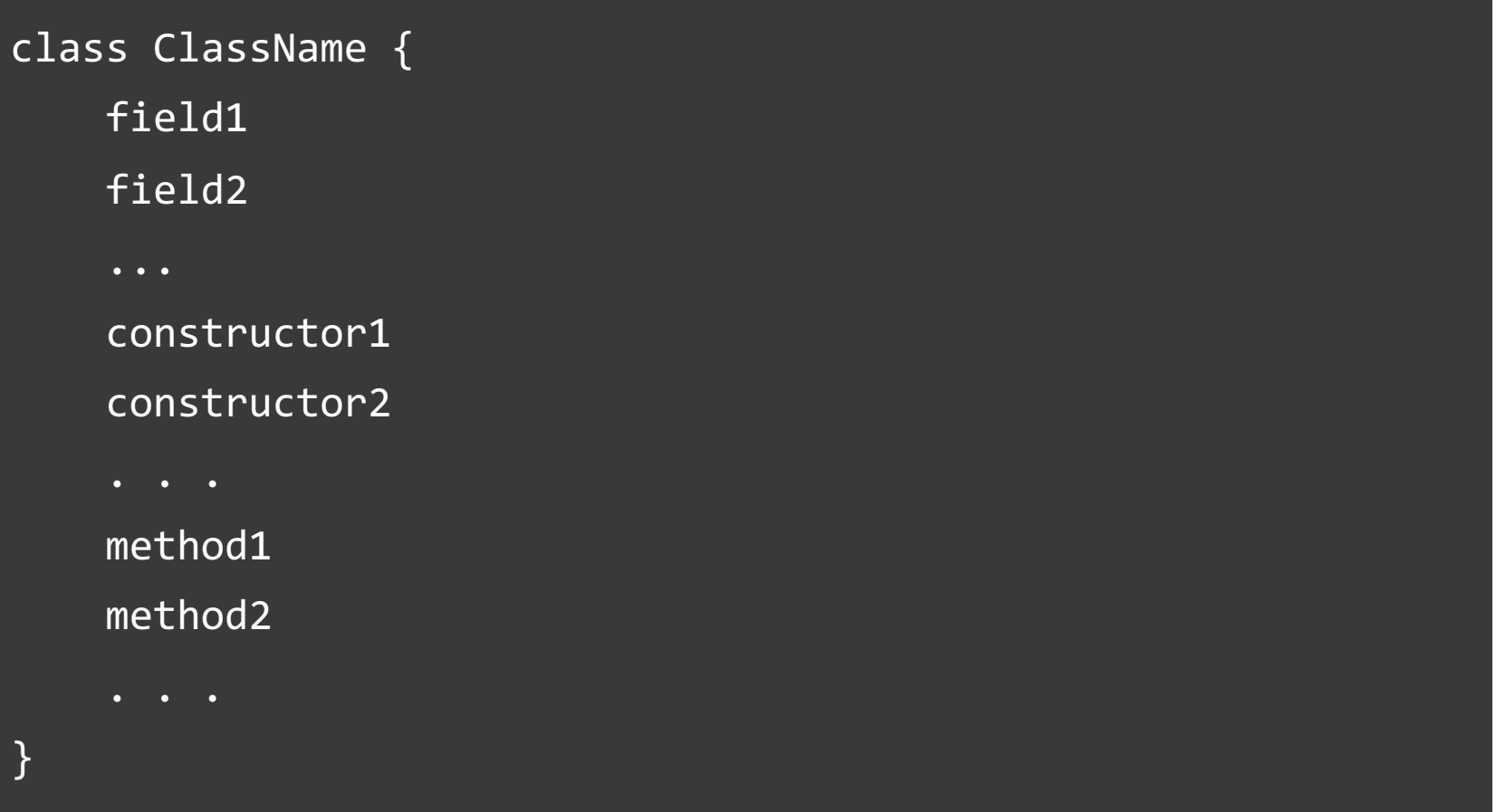

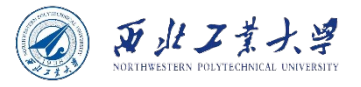

#### Simplified Version

#### class Employee {

```
 // instance fields
```
 private String name; private double salary; private LocalDate hireDay;

#### // constructor

```
 public Employee(String n, double s, int year, int month, int day) {
```

```
name = n; salary = s;
 hireDay = LocalDate.of(year, month, day);
```

```
 // methods
 public String getName() {
     return name;
 }
 // ... The completed program is shown in Listing 4.2.
```
}

}

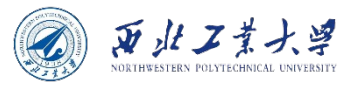

### Key Points in Listing 4.2

• Construct an Employee array and fill it with three objects:

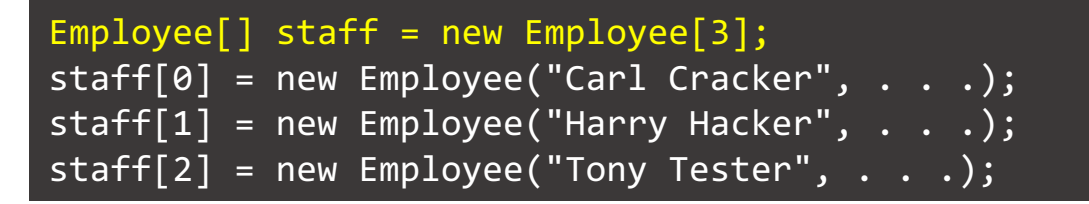

• Use the *raiseSalary* method to raise each employee's salary by 5%:

```
for (Employee e : staff)
    e.raiseSalary(5);
```
• Print out information about each employee, by calling the accessor ("getter") methods:

```
for (Employee e : staff)
    System.out.println("name=" + e.getName()
         + ",salary=" + e.getSalary()
         + ",hireDay=" + e.getHireDay());
```
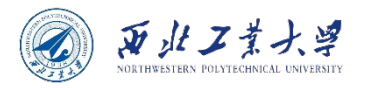

## Key Points in Listing 4.2

- The example program consists of two classes:
	- The **Employee** class;
	- The EmployeeTest class with the public access specifier, also contains the *main* method.
	- The name of the source file is *EmployeeTest.java* for matching the name of the public class.
	- You can only have one public class in a source file, but you can have any number of nonpublic classes.
- When you compile this source code, the compiler creates two class files in the directory:
	- *EmployeeTest.class* and *Employee.class* .
	- Start the program by calling *java EmployeeTest* .

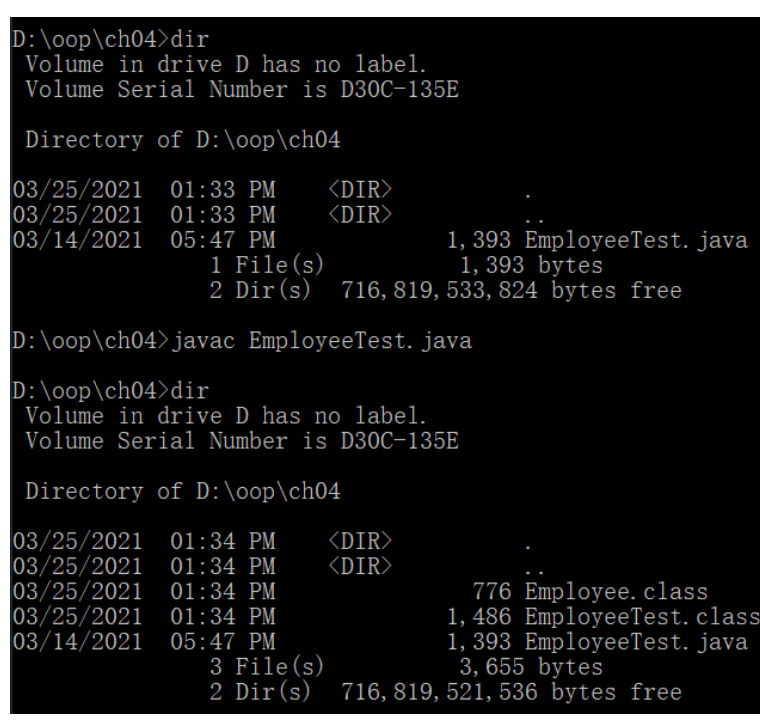

## 4.3.2 Use of Multiple Source Files

- Many programmers prefer to put each class into its own source file.
	- *Employee* class ---> *Employee.java*
	- *EmployeeTest* class ---> *EmployeeTest.java*
- You have two choices for compiling the program:
	- You can invoke the Java compiler with a wildcard.

**javac Employee\*.java**

• You can simply type

**javac EmployeeTest.java**

• When the Java compiler sees the *Employee* class being used inside *EmployeeTest.java*, it will look for a file named *Employee.class*.

西北工業大学

# 4.3.3 Dissecting the Employee Class

• The keyword *public* means that any method in any class can call the method.

```
public Employee(String n, double s, int year, int month, int day)
public String getName()
public double getSalary()
public LocalDate getHireDay()
public void raiseSalary(double byPercent)
```
• The keyword *private* ensures that the only methods that can access these instance fields are the methods of the *Employee* class itself.

private String name;  $\frac{1}{2}$  reference to String object private double salary; private LocalDate hireDay; // reference to LocalDate object 西北工業大学

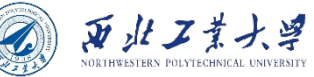

#### 4.3.4 First Steps with Constructors

```
public Employee(String n, double s, int year, int month, int day) {
  name = n;salarv = s;
    hireDay = LocalDate.of(year, month, day);
}
```
- Constructor runs when you create objects of the Employee class:
	- Have the same name as the class.
	- Give the instance fields the initial state.
- Create an instance as follows:

new Employee("James Bond", 100000, 1950, 1, 1) james.Employee("James Bond", 250000, 1950, 1, 1) // ERROR

**A constructor can only be called in conjunction with the new operator. You can't apply a constructor to an existing object to reset the instance fields.**
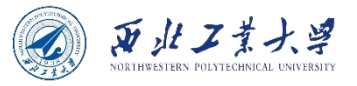

# Keep in Mind

- A constructor has the **same name** as the class.
- A class can have **more than one** constructor.
- A constructor can take **zero, one, or more** parameters.
- A constructor has **no return value**.
- A constructor is always called with the **new** operator.
- *Do not introduce local variables with the same names as the instance fields.*

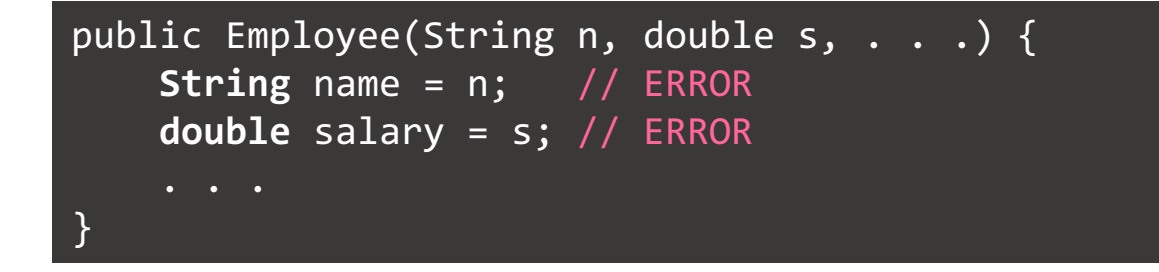

#### 4.3.5 Declaring Local Variables with var

• As of Java 10, you can declare local variables with the *var* keyword instead of specifying their type.

Employee harry = new Employee("A Hacker", 50000, 1989, 10, 1); var harry = new Employee("A Hacker", 50000, 1989, 10, 1); // It's OK

- This is nice as the type name **Employee** is not required to provide twice.
- But for numeric types, it's better to use their types.
	- It's hard to see the difference between 0 and 0L.

**The var keyword can only be used with local variables inside methods. You must always declare the types of parameters and fields.**

西北工業大学

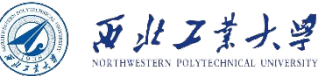

# 4.3.6 Working with null References

• Be very careful with *null* values.

```
LocalDate birthday = null;
String s = birthday.toString(); // NullPointerException
```
- This is a serious error, similar to an "index out of bounds" exception.
	- If your program does not "catch" an exception, it is terminated.
	- Normally, programs don't catch these kinds of exceptions but rely on you not to cause them in the first place.

**You should be clear about which fields can be null, e.g., the**  *name* **or** *hireDay* **field cannot be null.**

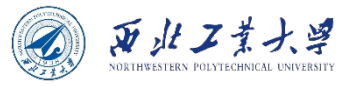

# The "Permissive" Approach

• To turn a null argument into an appropriate non-null value:

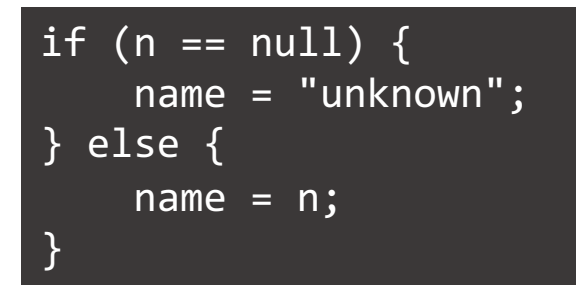

• As of Java 9, there is a convenience method:

```
public Employee(String n, double s, int year, int month, int day) {
     name = Objects.requireNonNullElse(n, "unknown");
}
```
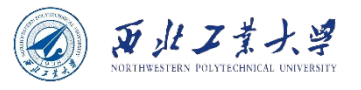

# The "Tough Love" Approach

• To reject a null argument:

```
public Employee(String n, double s, int year, int month, int day) {
     Objects.requireNonNull(n, "The name cannot be null");
    name = n;}
```
- If someone constructs an Employee object with a null name, then a NullPointerException occurs.
- Two advantages:
	- The exception report has a description of the problem.
	- The exception report pinpoints the location of the problem. Otherwise, a NullPointerException would have occurred elsewhere, with no easy way of tracing it back to the faulty constructor argument.

# 4.3.7 Implicit and Explicit Parameters

• Methods operate on objects and access their instance fields.

```
public void raiseSalary(double byPercent) {
    double raise = salary * byPercent / 100;
     salary +=raise;
}
```
• Calling *number007.raiseSalary(5)* will execute:

```
double raise = number007.salary * 5 /100;
number007.salary += raise;
```
- The method has two parameters:
	- number007 ---> implicit parameter
	- byPercent ---> explicit parameter

The explicit parameters are explicitly listed in the method declaration, e.g., *double byPercent*. The implicit parameter does not appear in the method declaration.

西北工業大学

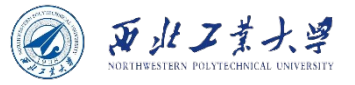

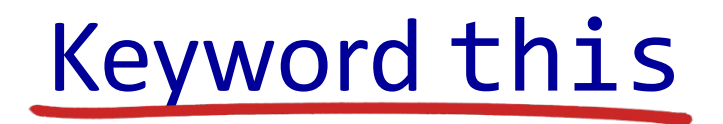

• The keyword this can refer to the implicit parameter in every method.

```
public void raiseSalary(double byPercent) {
   double raise = this.salary * byPercent / 100;
   this.salary += raise;
}
```
• **This is a better choice as it clearly distinguishes between instance fields and local variables.**

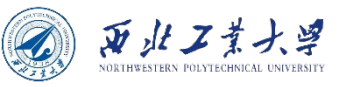

# 4.3.8 Benefits of Encapsulation

• Note the **private field** and **public method**:

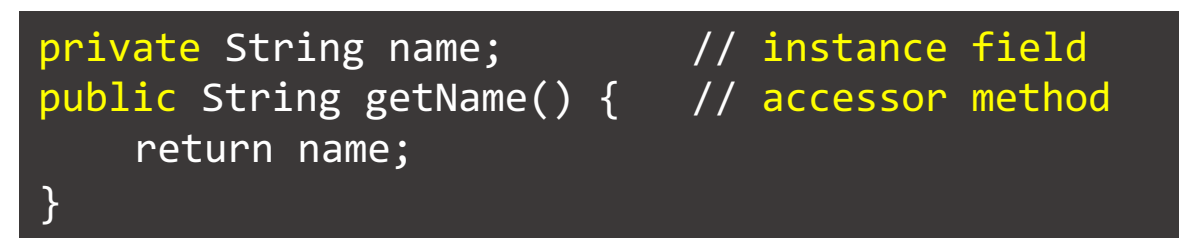

- Benefit 1: The field is "read-only".
- Benefit 2: The internal implementation can be changed without affecting any code other than the methods of the class.

```
private String firstName;
private String lastName;
public String getName() { 
    return firstName + " " + lastName; 
}
```
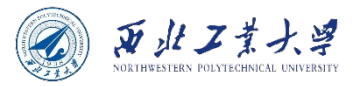

# Three Items

- If you want to get and set the value of an instance field, you need to supply three items:
	- A private data field;
	- A public field accessor method; and
	- A public field mutator method.

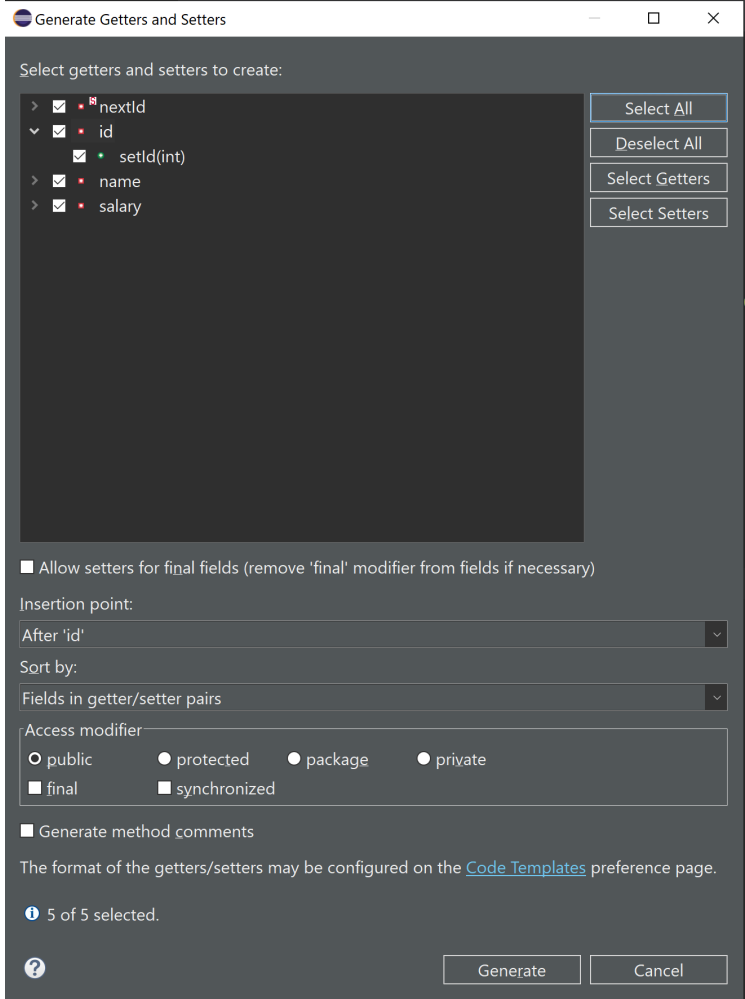

# 4.3.9 Class-Based Access Privileges

• **A method can access the private data of all objects of its class.** 

```
class Employee {
    public boolean equals(Employee other) {
        return name.equals(other.name);
    }
}
```
• A typical call is

if (harry.equals(boss)) . . .

- This method accesses the private fields of *harry* and *boss*.
	- A method of the Employee class is permitted to access the private fields of any object of type Employee.

西北工業大学

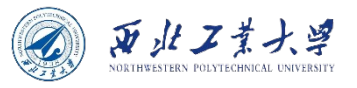

## 4.3.10 Private Methods

- While most methods are public, private methods can be useful in some cases.
	- E.g., some helper methods should not be part of the public interface and be best implemented as private.
- **To implement a private method in Java, simply change the public keyword to private.**
	- If the method is private, the designers of the class can be assured that it is never used elsewhere, so they can simply drop it.
	- If a method is public, you cannot simply drop it because other code might rely on it.

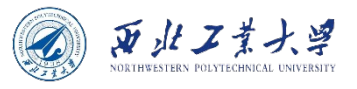

# 4.3.11 Final Instance Fields

- A field defined as final must be initialized when the object is constructed.
	- The field may not be modified again.

private final String name;

- The final modifier is particularly useful for fields whose type is primitive or an immutable class (e.g., String).
- For mutable class, the final keyword merely means that the object reference stored in the object variable will never again refer to a different object.
	- But the object can be mutated!

```
private final StringBuilder evaluations; // might be confusing
evaluations = new Stringbuilder(); // initialized in the constructor
evaluations.append("Gold star!\n"); // the object can be mutated
```
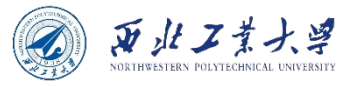

## **Contents**

- 4.1 Introduction to Object-Oriented Programming
- 4.2 Using Predefined Classes
- 4.3 Defining Your Own Classes
- 4.4 Static Fields and Methods
- 4.5 Method Parameters
- 4.6 Object Construction
- 4.7 Packages
- 4.8 JAR Files
- 4.9 Documentation Comments
- 4.10 Class Design Hints

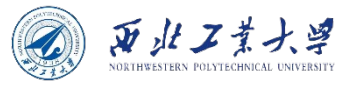

# 4.4.1 Static Fields

- The static fields are associated with the class, rather than with any object.
	- Every instance of the class shares a class variable, which is in one fixed location in memory.

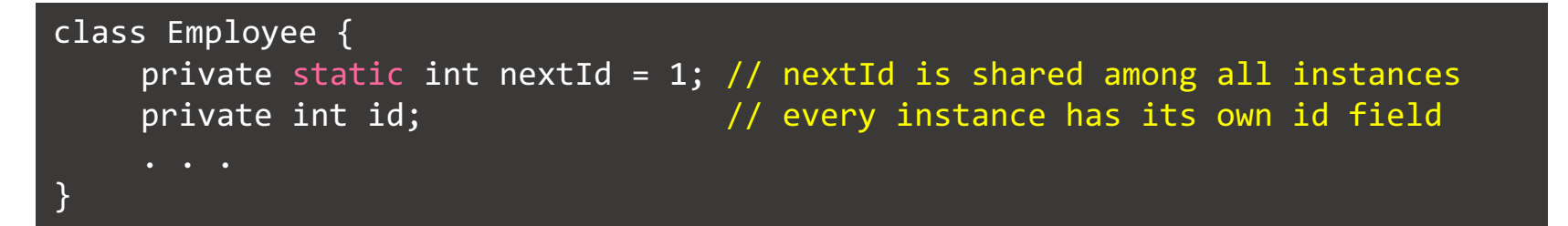

- Even if there are no Employee objects, the static field nextId is present.
	- It belongs to the class, not to any individual object.

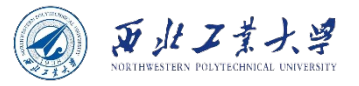

### 4.4.1 Static Fields

• You can use it to assign a unique id for each Employee object.

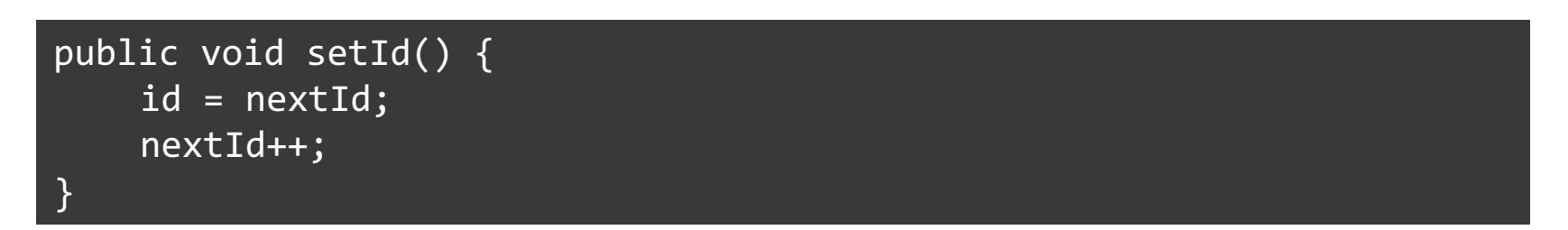

• Suppose you set the employee identification number for harry:

harry.setId(); // harry.id = Employee.nextId; Employee.nextId++;

**Can you use a static field to count the number of Employee objects?**

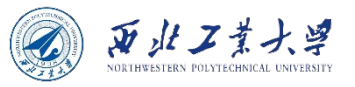

#### 4.4.2 Static Constants

• A "static+final" field is a class shared constant:

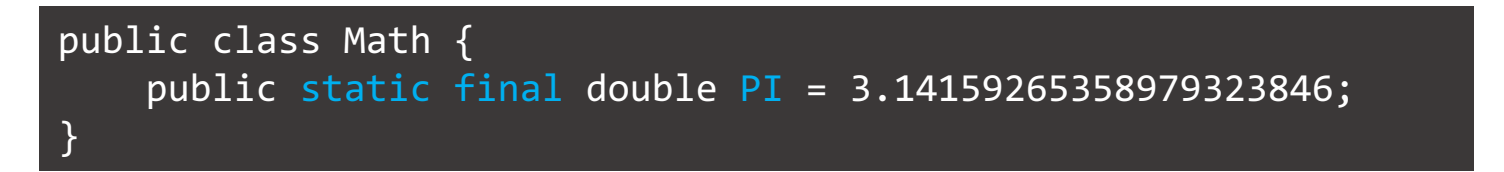

• If the keyword static had been omitted, then PI would have been an instance field of the Math class.

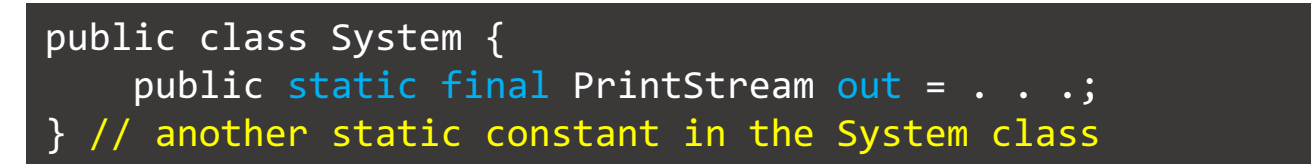

• Since out has been declared as final, you cannot reassign another print stream to it:

System.out = new PrintStream $(. . . )$ ; // ERROR--out is final

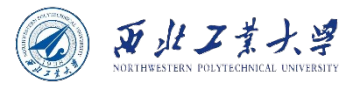

#### 4.4.3 Static Methods

- Static methods do not operate on objects.
	- E.g., *Math.pow(a, b)* computes  $a^b$  without using a Math object.
	- It has no implicit parameter, i.e., no *this*.
- A static method can access a static field:

public static int getNextId() { return nextId; // returns static field

• To call this method, you supply the class name:

int n = Employee.getNextId();

The main method is static because no objects have been constructed when the program started.

}

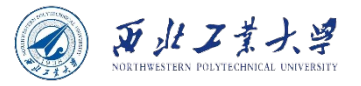

### 4.4.3 Static Methods

- Use static methods in two situations:
	- 1. When a method doesn't need to access the object state because all needed parameters are supplied as explicit parameters, *e.g., Math.pow().*
	- 2. When a method only needs to access static fields of the class, *e.g., Employee.getNextId()*.

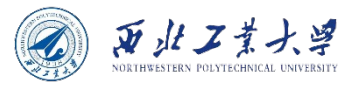

### 4.4.4 Factory Methods

• Classes such as LocalDate and NumberFormat use *static factory* methods that construct objects.

```
NumberFormat currencyFormatter = NumberFormat.getCurrencyInstance();
NumberFormat percentFormatter = NumberFormat.getPercentInstance();
double x = 0.1;
System.out.println(currencyFormatter.format(x)); // prints $0.10
System.out.println(percentFormatter.format(x)); // prints 10%
```
- *Why doesn't the* NumberFormat *class use constructors instead?*
	- **You can't give names to constructors.** 
		- The constructor's name is always the same as the class name.
		- But we want two different names to get the currency instance and the percent instance.
	- **When you use a constructor, you can't vary the type of the constructed object.** 
		- The factory methods return objects of the class DecimalFormat, a subclass that inherits from NumberFormat.

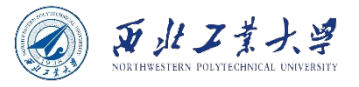

# 4.4.5 The main Method

- The **main** method is a static method.
	- It does not operate on any objects.
		- When a program starts, there aren't any objects yet.
		- The static main method executes and constructs the objects that the program needs.

```
public class Application {
    public static void main(String[] args) {
        // construct objects here
    }
}
```
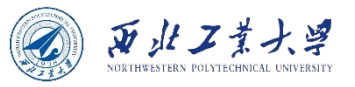

# 4.4.5 The main Method

```
class Employee {
    public Employee(String n, double s, int year, int month, int day) {
        name = n;salary = s;
        hireDay = LocalDate.of(year, month, day);
    } 
    public static void main(String[] args) { \sqrt{2} // unit test
        var e = new Employee("Romeo", 50000, 2003, 3, 31);
        e.raiseSalary(10);
        System.out.println(e.getName() + " " + e.getSalary());
    } 
}
```
- **Every class can have a main method.** That is a handy trick for unit testing of classes.
	- If you want to test the **Employee** class in isolation, simply execute *java Employee*.
	- If the Employee class is a part of a larger application, you start the application with *java Application*, and the main method of the Employee class is never executed.

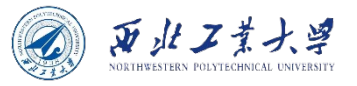

### **Contents**

- 4.1 Introduction to Object-Oriented Programming
- 4.2 Using Predefined Classes
- 4.3 Defining Your Own Classes
- 4.4 Static Fields and Methods
- 4.5 Method Parameters
- 4.6 Object Construction
- 4.7 Packages
- 4.8 JAR Files
- 4.9 Documentation Comments
- 4.10 Class Design Hints

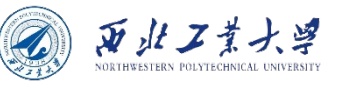

# Call by Value & Call by Reference

- **Call by value**: the method gets just the value that the caller provides.
- **Call by reference**: the method gets the location of the variable that the caller provides.
- A method can modify the value stored in a variable passed by reference but not in one passed by value.
- Java always uses *call by value*.
	- The method gets a copy of all parameter values.
	- In particular, the method cannot modify the contents of any parameter variables passed to it.

double percent = 10; harry.raiseSalary(percent); // the value of percent is still 10

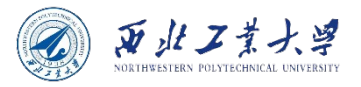

# An Example

public static void tripleValue(double x) {  $x = 3 * x$ ; }

double percent =  $10$ ; tripleValue(percent); // still doesn't work

- The percent is not changed:
	- **1.** x is initialized with a copy of the value of percent (that is, 10).
	- 2. x is tripled it is now 30. But percent is still 10.
	- 3. Finally, the parameter variable **x** is no longer in use.

**It is impossible for a method to change a primitive type parameter.**

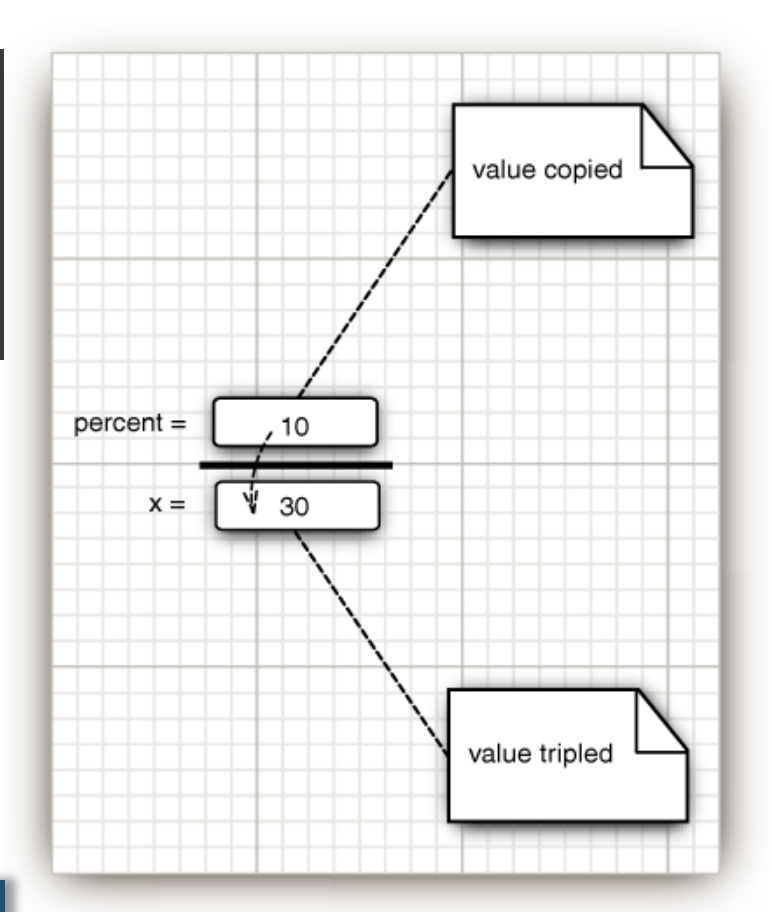

**Figure 4.6** Modifying a numeric parameter has no lasting effect

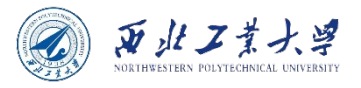

# Object References

```
public static void tripleSalary(Employee x) {
    x.raiseSalary(200);
}
harry = new Employee( . . . ).tripleSalary(harry); // works
```
- 1. x is initialized with a copy of the value of harry - that is, an object reference.
- 2. The raiseSalary method is applied to that object reference. The Employee object to which<br>both **x** and harry refer gets its<br>salary raised by 200 percent.
- 3. The method ends, and the<br>parameter variable x is no longer parameter variable **x** is no longer<br>in use. Of course, the object variable harry continues to refer to the object whose salary was tripled.

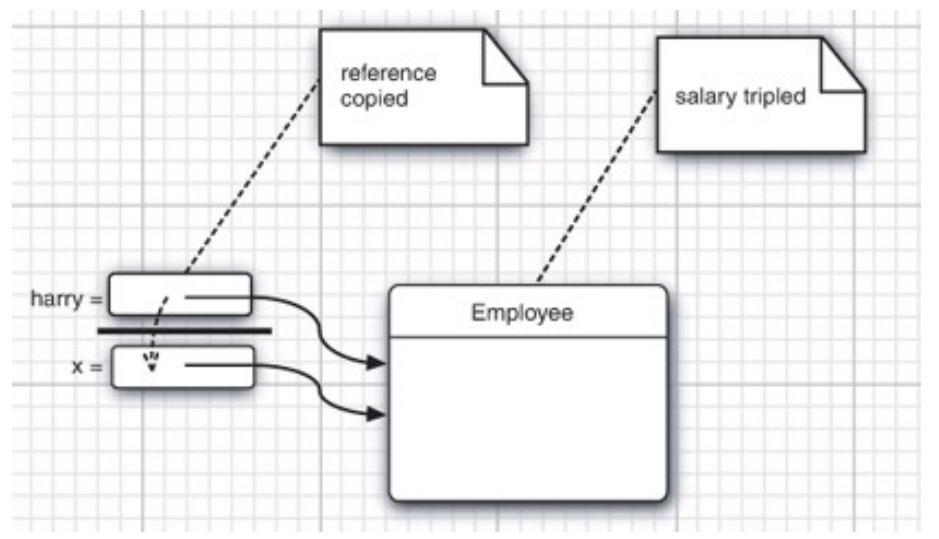

**Figure 4.7** Modifying an object parameter has a lasting effect.

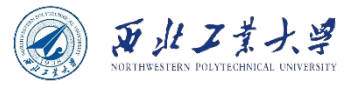

## Quick question 2

#### **Does Java use call-by-reference for objects?**

- A. True
- B. False

#### Object References are Passed by Value

• A method tries to swap two Employee objects:

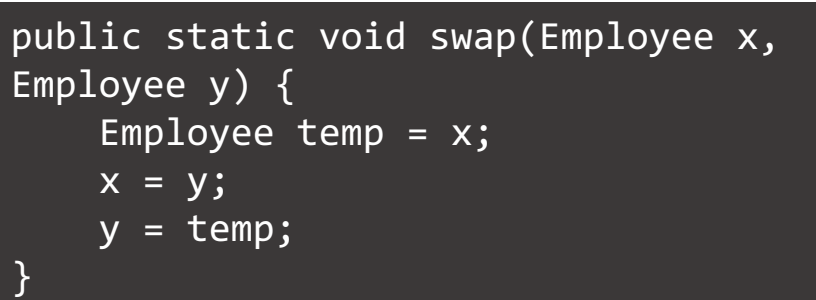

• If Java used call by reference for objects this method would work:

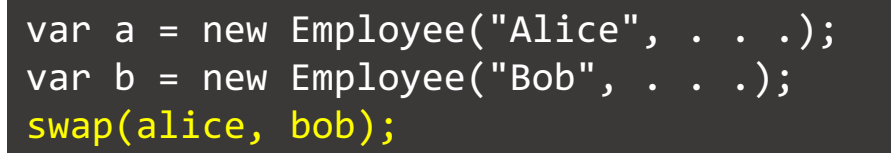

- 1. The  $x$  and  $y$  parameters of the swap method are initialized with *copies of these references*.
- 2. The method then proceeds to swap these copies.
- 3. When the method ends,  $x$  and  $y$  are abandoned.

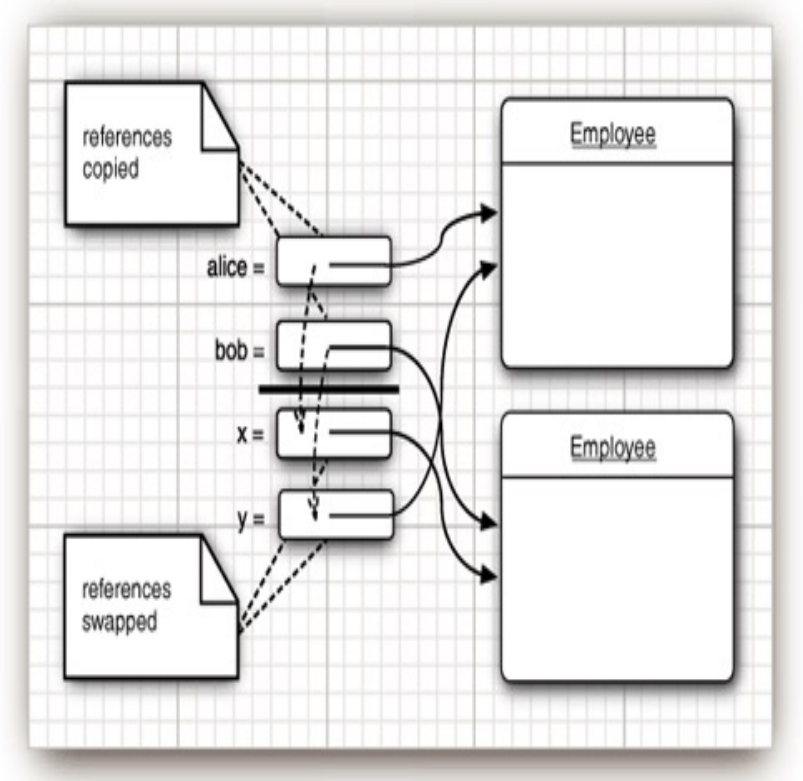

**Figure 4.8** Swapping object parameters has no lasting effect.

西北工業大学

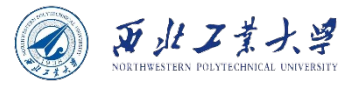

# A Short Summary

- A method cannot modify a parameter of a primitive type (that is, numbers or boolean values).
- A method can change the state of an object parameter.
- A method cannot make an object parameter refer to a new object.

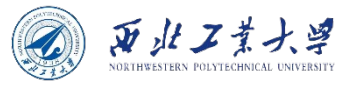

### **Contents**

- 4.1 Introduction to Object-Oriented Programming
- 4.2 Using Predefined Classes
- 4.3 Defining Your Own Classes
- 4.4 Static Fields and Methods
- 4.5 Method Parameters
- 4.6 Object Construction
- 4.7 Packages
- 4.8 JAR Files
- 4.9 Documentation Comments
- 4.10 Class Design Hints

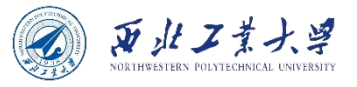

# 4.6.1 Overloading

#### • Some classes have more than one constructors.

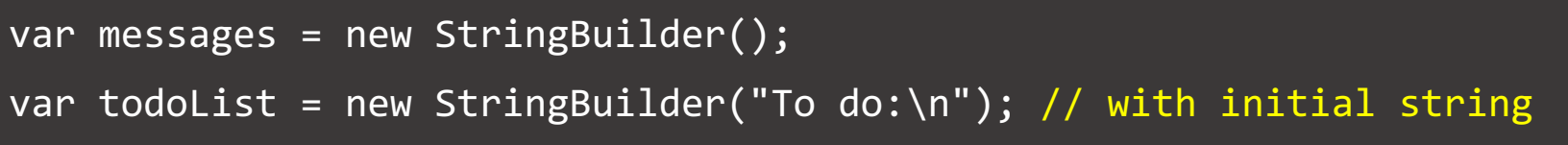

#### • **Overloading allows different methods to have the same name, but different parameters.**

- Can differ by the number of input parameters or type of input parameters or both.
- Overloading is related to compile-time (or static) polymorphism.
- Java allows you to overload any method not just constructor methods.

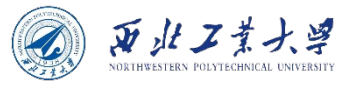

# Method Signature

- To completely describe a method, you need to specify its **name together with its parameter types**, called the *signature* **of the method**.
	- E.g., the String class has four public methods called indexOf. They have signatures:
		- indexOf(int)
		- indexOf(int, int)
		- indexOf(String)
		- indexOf(String, int)

**The return type is not part of the method signature. That means, you can't have two methods with the same name and parameter type but different return types.**

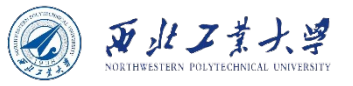

# 4.6.2 Default Field Initialization

- If you don't set a field explicitly in a constructor, it is automatically set to a default value:
	- numbers ---> 0
	- boolean values---> false
	- object reference ---> null
- It is a poor programming practice to rely on the defaults.
	- E.g., suppose you don't initialize some of the fields in a constructor of the Employee class. By default, the salary would be initialized with  $\theta$  and the name and hireDay fields would be initialized with null.

```
LocalDate h = harry.getHireDay();
int year = h.getYear(); //throws exception if h is null
```
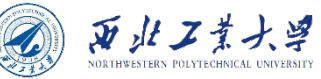

#### 4.6.3 The Constructor with No Arguments

```
public Employee() {
    name = "":salary = 0;
     hireDay = LocalDate.now();
}
```
- A constructor with no arguments is allowed.
	- It creates an object with its field set to default.
	- *If you write a class with no constructors whatsoever, then a no-argument constructor is provided for you.*
	- *If a class supplies at least one constructor but does not supply a no-argument constructor, it is illegal to construct objects without supplying arguments.*

**You get a free no-argument constructor only when your class has no other constructors.**

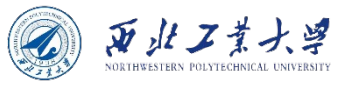

# 4.6.4 Explicit Field Initialization

- Regardless of the constructor call, every instance field is better to set to something meaningful.
	- **Assign a value to any field in the class definition;**

```
class Employee() {
     private String name = ""; // carried out before the constructor executes
     ...
}
```
• **Initialize a field by a method call.**

```
class Employee() {
        private static int nextId;<br>private int id = assignId(); // initialized with a method call<br>private static int assignId() {<br>int r = nextId;<br>nextId++;<br>return r;
```
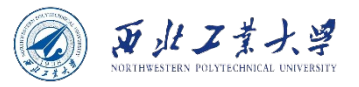

### 4.6.5 Parameter Names

#### *1. Use single-letter parameter names:*

```
public Employee(String n, double s) {
   name = n;
    salary = s;
 } // You need to read the code to tell what the n and s parameters mean.
```
#### *2. Prefix each parameter with an "a":*

```
public Employee(String aName, double aSalary) {
     name = aName;
     salary = aSalary;
}
```
#### *3. Shadow instance fields with the same name:*

```
public Employee(String name, double salary) {
     this.name = name;
     this.salary = salary;
}
```
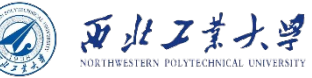

#### 4.6.6 Calling Another Constructor

```
public Employee(double s) {
     this("Employee #" + nextId, s); // calls Employee(String, double)
     nextId++;
}
```
- The first statement of a constructor has the form this(. . .), then the constructor calls another constructor of the same class.
	- *E.g., when you call new Employee(60000), the Employee(double) constructor calls the Employee(String, double) constructor.*

**Using the this keyword in this manner is useful - you only need to write common construction code once.**
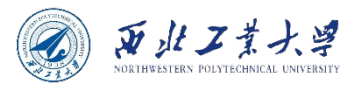

### 4.6.7 Initialization Blocks

- Three ways to initialize a data field:
	- By setting a value in a constructor;
	- By assigning a value in the declaration;
	- By using *initialization blocks***;**
		- Class declarations can contain arbitrary blocks of code.
		- These blocks are executed whenever an object of that class is constructed.

```
class Employee {<br>private_static_int nextId;
         private int id;<br>private String name;<br> private double salary;<br>// initialization block, runs first before the body of the constructor
         {\begin{array}{l} \quad \text{id = nextId}; \\ \text{nextId++}; \\ \text{public Employee(String n, double s) { } \\ \text{name = n}; \\ \text{salary = s}; \end{array}}}
```
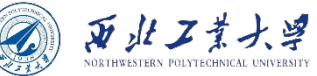

#### Initialization Blocks is not Common

- Using initialization blocks is never necessary and is not common.
	- **It is usually more straightforward to place the initialization code inside a constructor.**
- It is legal to set fields in initialization blocks even if they are only defined later in the class.
- However, to avoid circular definitions, it is not legal to read from fields that are only initialized later.

#### What happens when a constructor is called?

- 1. If the first line of the constructor calls a second constructor, then the second constructor executes with the provided arguments.
- 2. Otherwise,
	- a. All data fields are initialized to their default values (0, false, or null).
	- b. All field initializers and initialization blocks are executed, in the order in which they occur in the class declaration.
- 3. The body of constructor is executed.

 $\bar{M}$  alt  $Z$ 

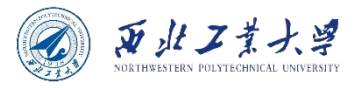

#### Initialize the Static Fields

- To initialize a static field, two choices:
	- 1. Supply an initial value:

 $\overline{\text{private static int nextId}} = 1;$ 

2. Use a static initialization block:

```
//static initialization block
static
{
    var generator = new Random();
     nextId = generator.nextInt(10000);
}
```
#### **Static initialization occurs when the class is first loaded.**

#### 4.6.8 Object Destruction and the finalize Method

- Some OOP languages, notably C++, have explicit destructor methods for any cleanup code that may be needed when an object is no longer used.
	- The most common activity in a destructor is reclaiming the memory set aside for objects.
- Java does not support destructors as it does automatic garbage collection.
	- Manual memory reclamation is not needed.
	- Some objects utilize a resource other than memory, such as a file. Remember to supply a close method.

亚北工

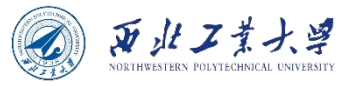

#### **Contents**

- 4.1 Introduction to Object-Oriented Programming
- 4.2 Using Predefined Classes
- 4.3 Defining Your Own Classes
- 4.4 Static Fields and Methods
- 4.5 Method Parameters
- 4.6 Object Construction
- 4.7 Packages
- 4.8 JAR Files
- 4.9 Documentation Comments
- 4.10 Class Design Hints

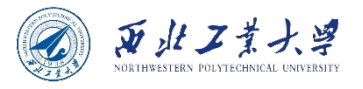

# 4.7 Packages

- A java **package** is a group of similar types of classes, interfaces and sub-packages.
	- Can be categorized in two form: *built-in package* and *user-defined package*.
	- There are many built-in packages, lang, util, awt, etc.
- Advantages:
	- 1. Java package is used to categorize the classes and interfaces so that they can be easily maintained.
	- 2. Java package provides access protection.
	- 3. Java package removes naming collision.

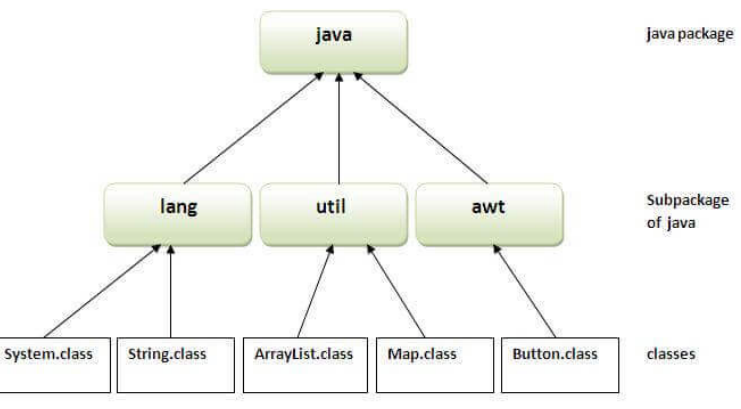

https://static.javatpoint.com/images/package.JPG

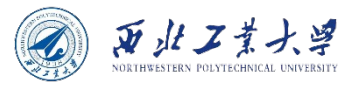

#### 4.7.1 Package Names

- The main reason for using packages is **to guarantee the uniqueness of class names**.
	- Two classes with the same name can be put in different packages, *e.g., java.util.Date ≠ java.sql.Date*.
- To absolutely guarantee a unique package name, use an *Internet domain name written in reverse*.
	- Subpackages can be used for different projects.
	- *E.g., com.horstmann.corejava.Employee.*

**From the point of view of the compiler, there is absolutely no relationship between nested packages. For example, the packages java.util and java.util.jar have nothing to do with each other.**

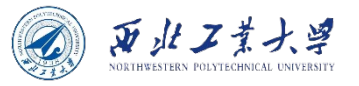

#### 4.7.2 Class Importation

- **A class can use all classes from its own package and all public classes from other packages.**
- To access the public classes, you have two methods:
	- Use the fully qualified name:

java.time.LocalDate today = java.time.LocalDate.now();

- Use the **import** statement:
	- You can import all classes in a package:

```
import java.time.*;
LocalDate today = LocalDate.now(); // no need to provide package prefix
```
• You can import a specific class inside a package:

import java.time.LocalDate;

**Importing classes explicitly can help readers know exactly which classes you use.**

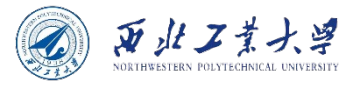

### A Potential Error

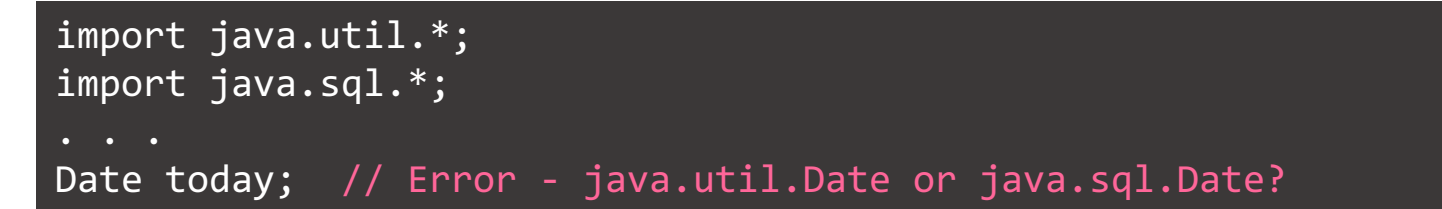

- **The compiler cannot figure out which Date class you want as both the packages have a Date class.**
- To solve this, simply adding a specific **import** statement:

import java.util.\*; import java.sql.\*; import java.util.Date;

- *What if you really need both Date classes?*
	- *Use the full package name with every class name.*

var deadline = new java.util.Date(); var today = new java.sql.Date $( . . . )$ ;

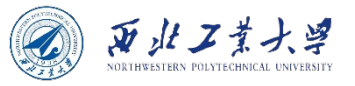

### 4.7.3 Static Imports

• You can also import **static** methods and fields:

import static java.lang.System.\*;

• Now you can refer to System.out and System.exit without the class name:

out.println("Goodbye, World!"); // i.e., System.out exit(0); exit(0); exit(0); exit(0); exit(0); exit(0); exit(0); exit(0); exit(0); exit(0); exit(0); exit(0); exit(0); exit(0); exit(0); exit(0); exit(0); exit(0); exit(0); exit(0); exist(0); exist(0); exist(0); exist(0); ex

• You can import a specific method or field:

import static java.lang.System.out;

- Not that clear for System.out.
- Better for mathematical functions:

```
import static java.lang.Math.*;
```
 $r = sqrt(pow(x, 2) + pow(y, 2));$ 

#### 西北工業大学

#### 4.7.4 Addition of a Class into a Package

• To place classes inside a package, put the name of the package at the top of your source file:

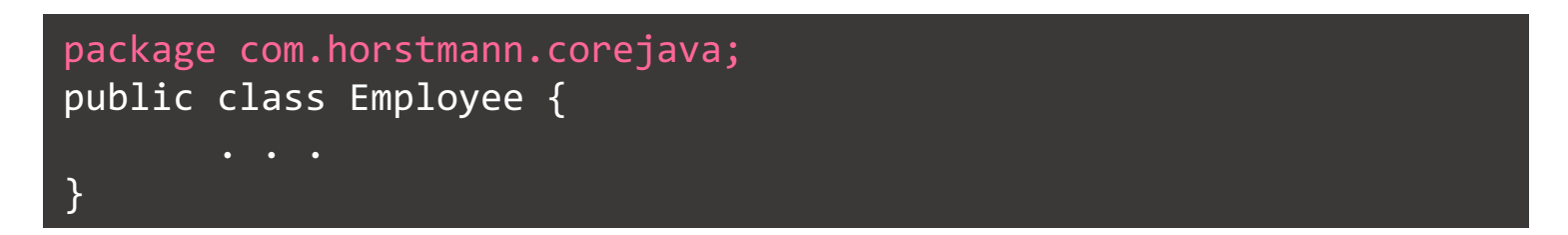

- Place the source file into a subdirectory that matches the package name.
	- *E.g., all source files in the com.horstmann.corejava package should be in a subdirectory.*

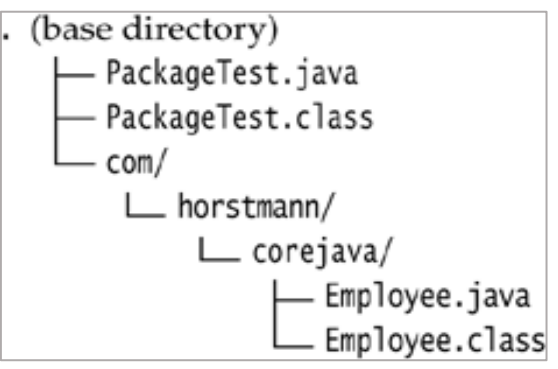

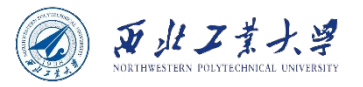

# 4.7.5 Package Access

- Access modifiers:
	- public can be used by any class;
	- private can be used only by the class that defines them;
- If you don't specify either public or private, the feature (that is, the class, method, or variable) can be accessed by all methods in the same package.
	- For classes, this is a reasonable default.
	- For variables, this could be dangerous!

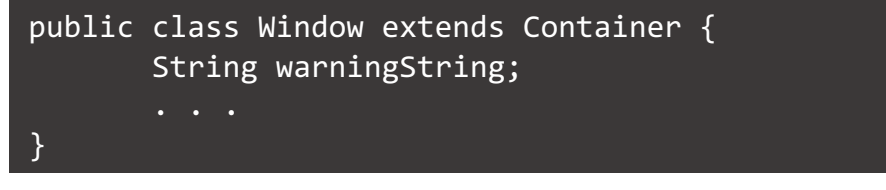

In Java  $\leq 1.1$ , I could add my own class like this:

```
package java.awt;
Window.warningString = "Trust me!";
```
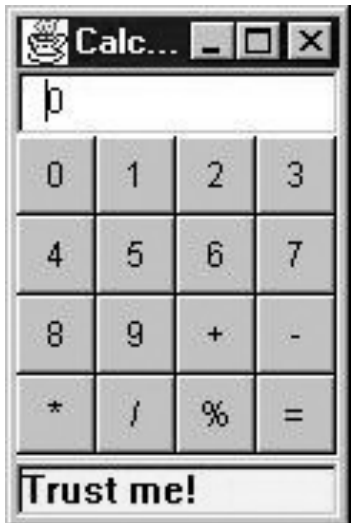

**From Java 1.2, the class loader explicitly disallows loading of user-defined classes whose package name starts with "java.".** 

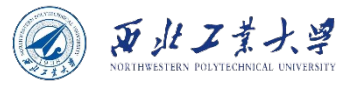

# 4.7.6 The Class Path

- **The class path is the collection of all locations that can contain class files.**
- A JAR file contains multiple class files and subdirectories in a compressed format.
	- ZIP format
- Directories are base directories, containing package directories (such as com/horstmann/corejava).
	- Class path elements are separated by **:** (Unix) or **;** (Windows).
	- Can include current directory as **.**
	- Starting with Java 6, you can specify a wildcard for a JAR file directory, e.g.,  $c:\archives\$

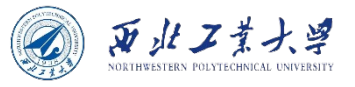

#### 4.7.7 Setting the Class Path

• Pass to javac or java with *–classpath* option:

java –classpath /home/user/classdir: . :/home/user/archives/archive.jar MyProg

java -classpath c:\classdir;.;c:\archives\archive.jar MyProg

• Or set *CLASSPATH* environment variable:

export CLASSPATH=/home/user/classdir: . :/home/user/archives/archive.jar

• With the Windows shell, use

set CLASSPATH=c:\classdir;.;c:\archives\archive.jar

**It might be a bad idea to set the CLASSPATH environment variable permanently.**

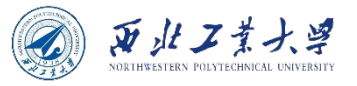

#### **Contents**

- 4.1 Introduction to Object-Oriented Programming
- 4.2 Using Predefined Classes
- 4.3 Defining Your Own Classes
- 4.4 Static Fields and Methods
- 4.5 Method Parameters
- 4.6 Object Construction
- 4.7 Packages
- 4.8 JAR Files
- 4.9 Documentation Comments
- 4.10 Class Design Hints

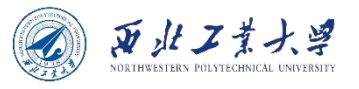

#### 4.8.1 Creating JAR files

- A Java Archive (JAR) file can contain both class files and other file types (e.g., images).
- Use the jar tool to make JAR files.
	- In the default JDK installation, it's in the *jdk/bin* directory.
	- **The most common command to make a new JAR file, i.e.,**   *jar cvf jarFileName file1 file2 . . .*

jar cvf CalculatorClasses.jar \*.class icon.gif

- *c - Creates a new or empty archive and adds files to it.*
- *v - Generates verbose output.*
- *f - Specifies the JAR file name as the second command-line argument.*
- The jar command has the following format:

```
jar options file1 file2 . . .
```
• *Please refer to Table 4.2 to see all the options for the jar program.* 

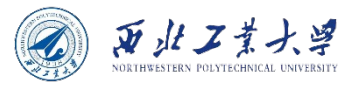

## 4.8.2 The Manifest

• Each JAR file contains a manifest file (MANIFEST.MF) that describes special features of the archive.

Manifest-Version: 1.0 lines describing this archive

Name: Woozle.class lines describing this file Name: com/mycompany/mypkg/ lines describing this package

• To edit the manifest, place the lines that you want to add to the manifest into a text file.

jar cfm jarFileName manifestFileName . . .

jar cfm MyArchive.jar manifest.mf com/mycompany/mypkg/\*.class

• To update the manifest of an existing JAR file, place the additions into a text file.

jar ufm MyArchive.jar manifest-additions.mf

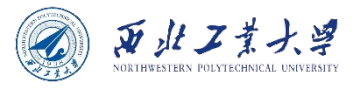

#### 4.8.3 Executable JAR Files

• Use the *e* option of the jar command to specify the entry point of your program.

jar cvf**e** MyProgram.jar com.mycompany.mypkg.MainAppClass files to add

• Alternatively, specify the main class of your program in the manifest, by adding the following statement:

Main-Class: com.mycompany.mypkg.MainAppClass

• Users can simply start the program as:

java -jar MyProgram.jar

- On Windows, the Java runtime installer creates a file association for the *".jar"* extension that launches the file with the *javaw – jar* command.
- On Mac OS X, the operating system recognizes the *".jar"* file extension and executes the Java program when you double-click a JAR file.

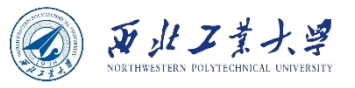

#### 4.8.4 Multi-Release JAR Files

- Java 9 introduces multi-release JARs that can contain class files for different Java releases.
- To add versioned class files, use the *--release* flag:

jar uf MyProgram.jar --release 9 Application.class

• To build a multi-release JAR file from scratch, use the *-C* option and switch to a different class file directory for each version:

jar cf MyProgram.jar -C bin/8 . --release 9 –C bin/9Application.class

• When compiling for different releases, use the *--release*  flag and the *-d* flag to specify the output directory:

javac -d bin/8 --release 8 . . .

• The main purpose of multi-release JARs is to enable a particular version of your program or library to work with multiple JDK releases.

#### 西北工業大学

#### 4.8.5 A Note about Command-Line Options

• Starting with Java 9, multiletter option names are preceded by double dashes, with single-letter shortcuts for common options.

ls --human-readable ls -h

• Single-letter options without arguments can be grouped together:

jar -cvf MyProgram.jar -e mypackage.MyProgram \*/\*.class

• If you want to be thoroughly modern, you can safely use the long options of the jar command:

jar --create --verbose --file jarFileName file1 file2 . . .

• Single-letter options also work if you don't group them:

jar -c -v -f jarFileName file1 file2 . . .

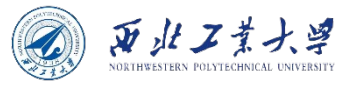

#### **Contents**

- 4.1 Introduction to Object-Oriented Programming
- 4.2 Using Predefined Classes
- 4.3 Defining Your Own Classes
- 4.4 Static Fields and Methods
- 4.5 Method Parameters
- 4.6 Object Construction
- 4.7 Packages
- 4.8 JAR Files
- 4.9 Documentation Comments
- 4.10 Class Design Hints

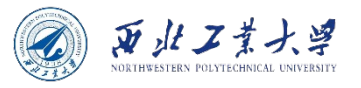

# 4.9.1 Comment Insertion

- The Javadoc extracts information for the following items:
	- Modules
	- Packages
	- Public classes and interfaces
	- Public and protected fields
	- Public and protected constructors and methods
- Each comment is placed immediately above the features it describes.
	- A comment starts with a  $\frac{1}{x}$  and ends with a  $\frac{1}{x}$ .
- Each  $\ell^{**}$  . . . \*/ documentation comment contains *free-form text* followed by tags.
	- A tag starts with an @, such as @since or @param.
	- In the free-form text, you use HTML modifiers such as <strong>...<br></strong> for strong emphasis, <img . . ./> to include an image, etc.
	- If you want to type code without worrying about escaping < characters inside the code, try to use  $\{\emptyset$ code  $\cdots$  .  $\}$ .

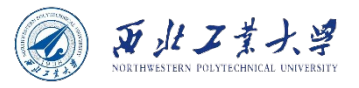

#### 4.9.2 Class Comments

- The class comment must be placed *after* **any import statements, directly** *before* **the class definition.**
	- Here is an example of a class comment:

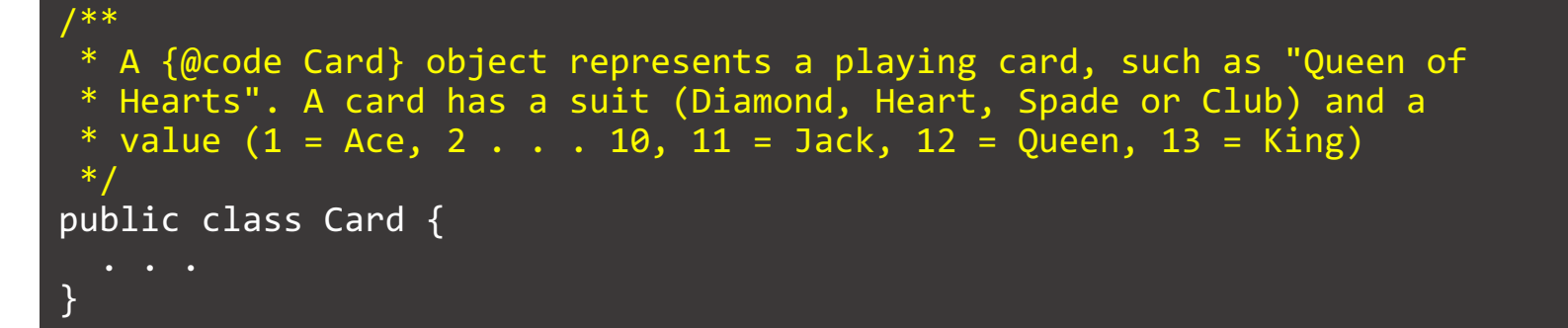

• There is no need to add an  $*$  in front of every line. But your IDE may supply the asterisks automatically.

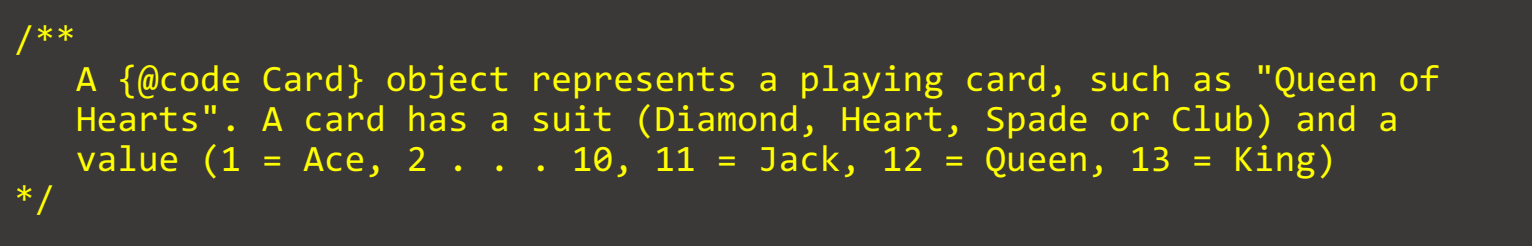

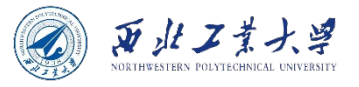

## 4.9.3 Method Comments

- Each method comment must immediately precede the method that it describes:
	- @param *variable description*
	- @return *description*
	- @throws *class description*

```
/**
* Raises the salary of an employee.
  @param byPercent the percentage by which to raise the salary
  @return the amount of the raise
 */
public double raiseSalary(double byPercent) {
 double raise = salary * byPercent / 100;
  salary += raise;
  return raise;
}
```
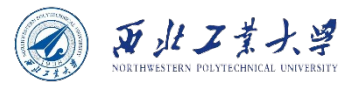

#### 4.9.4 Field Comments

- You only need to document public fields.
	- Generally, it means static constants.

```
/**
* The "Hearts" card suit
*/
public static final int HEARTS = 1;
```
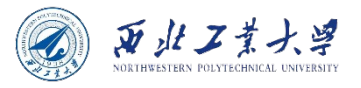

# 4.9.5 General Comments

#### • **@since** *text*

• the *text* can be any description of the version that introduced this feature, *e.g., @since 1.7.1*.

#### • **@author** *name*

• this makes an author entry. You can have multiple @author tags, one for each author.

#### • **@version** *text*

• the *text* can be any description of the current version.

#### • **@see** *reference*

- adds a hyperlink in the "see also" section. It can be used with both classes and methods. The *reference* can be one of the following:
	- *package.class#feature label*
	- *<a href=". . .">label</a>*
	- *"text"*

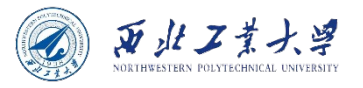

#### 4.9.6 Package Comments

- To generate package comments, you need to add a separate file in each package directory. You can have two choices:
	- 1. Supply a Java file named **package-info.java**. The file must contain an initial Javadoc comment, delimited with /\*\* and \*/, followed by a **package** statement. It should contain no further code or comments.
	- 2. Supply an HTML file named **package.html**. All text between the tags <body>...</body> is extracted.

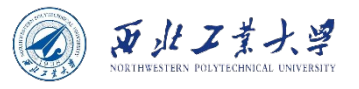

# 4.9.7 Comment Extraction

- 1. Change to the directory that contains the source files you want to document.
	- 1. If you have nested packages to document, such as **com.horstmann.corejava**, you must be working in the directory that contains the subdirectory **com**. (This is the directory that contains the **overview.html** file, if you supplied one.)
- 2. Run the command **javadoc -d** *docDirectory nameOfPackage* for a single package or run **javadoc -d** *docDirectory nameOfPackage<sub>1</sub> nameOfPackage<sub>2</sub> ...* to document multiple packages.
	- 1. If your files are in the unnamed package, run instead **javadoc -d**  *docDirectory* **\*.java**

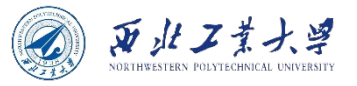

#### **Contents**

- 4.1 Introduction to Object-Oriented Programming
- 4.2 Using Predefined Classes
- 4.3 Defining Your Own Classes
- 4.4 Static Fields and Methods
- 4.5 Method Parameters
- 4.6 Object Construction
- 4.7 Packages
- 4.8 JAR Files
- 4.9 Documentation Comments
- 4.10 Class Design Hints

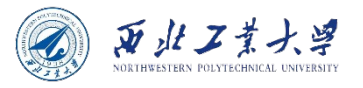

#### • **Always keep data private.**

- This is first and foremost; doing anything else violates encapsulation.
- You may need to write an accessor or mutator method occasionally, but you are still better off keeping the instance fields private.
- Bitter experience shows that the data representation may change, but how this data are used will change much less frequently.

**When data are kept private, changes in their representation will not affect the users of the class, and bugs are easier to detect.**

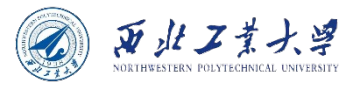

- **Always initialize data.**
	- Java won't initialize local variables for you, but it will initialize instance fields of objects.
	- Don't rely on the defaults, but initialize all variables explicitly, either by supplying a default or by setting defaults in all constructors.

```
private int id:
private String name = '''': // instance field initialization
private double salary;
// static initialization block
static
   var generator = new Random();
   // set nextId to a random number between 0 and 9999
   nextId = generator.nextInt(10000);// object initialization block
   id = nextId:nextId++;
// three overloaded constructors
public Employee (String n, double s)
   name = n;
   salary = s;
```
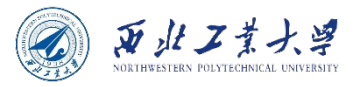

#### • **Don't use too many basic types in a class.**

- The idea is to replace multiple *related* uses of basic types with other classes.
	- Keep your classes easier to understand and to change.
	- For example, replace the following instance fields in a Customer class with a new class called Address. This way, you can easily cope with changes to addresses, such as the need to deal with international addresses.

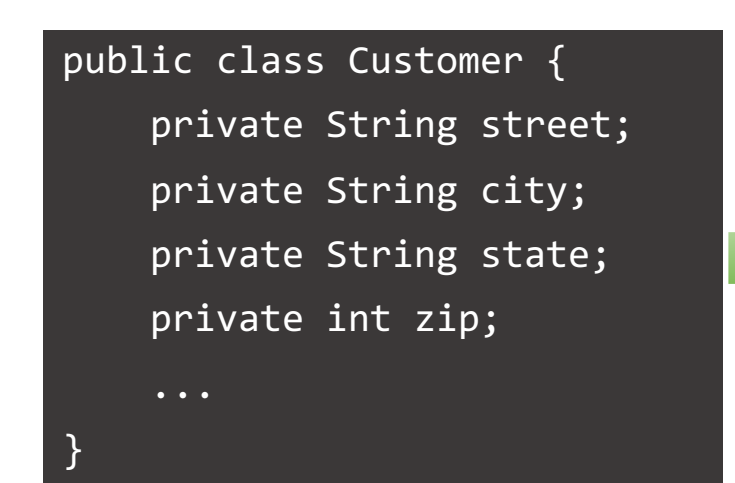

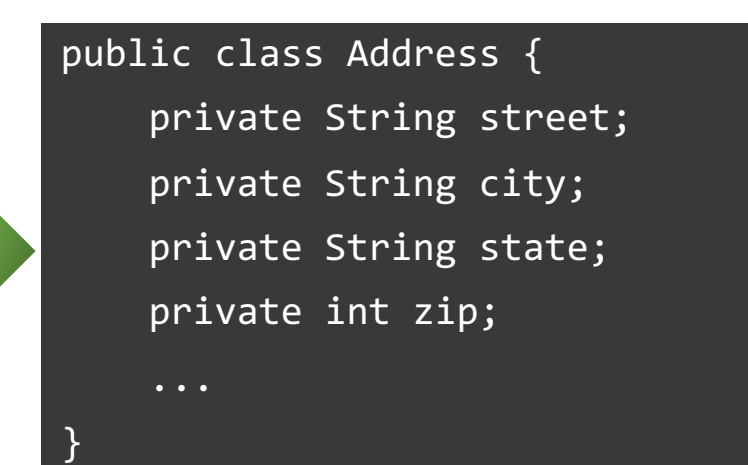

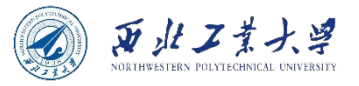

- **Not all fields need individual field accessors and mutators.**
	- An employee's salary both "get" and "set" are needed
	- The hiring date only "get" is needed

**Objects have instance fields that you don't want others to get or set, such as an array of state abbreviations in an Address class.**

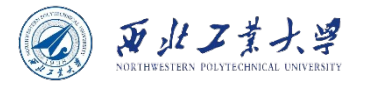

- **Break up classes that have too many responsibilities.**
	- E.g., the CardDeck class is a bad design, which can be separated into two new classes.

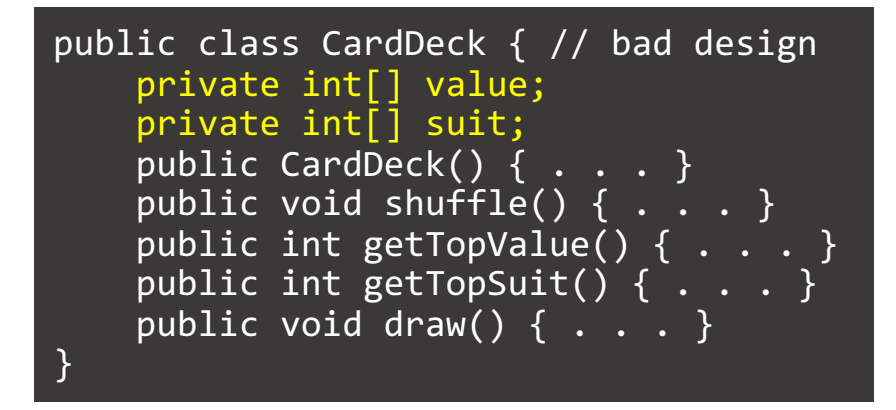

Better to introduce a Card class that represents an individual card.

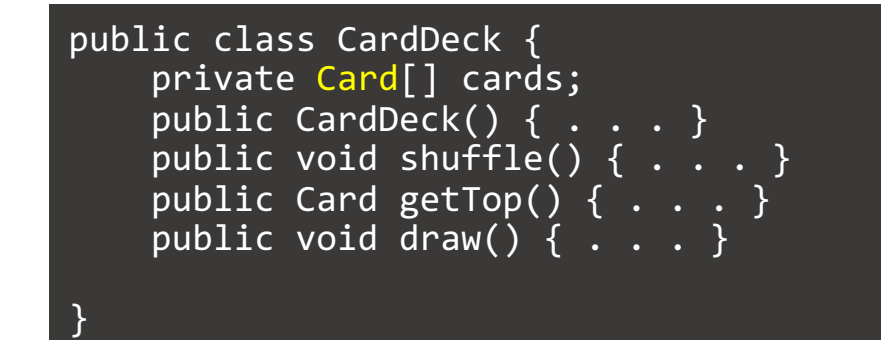

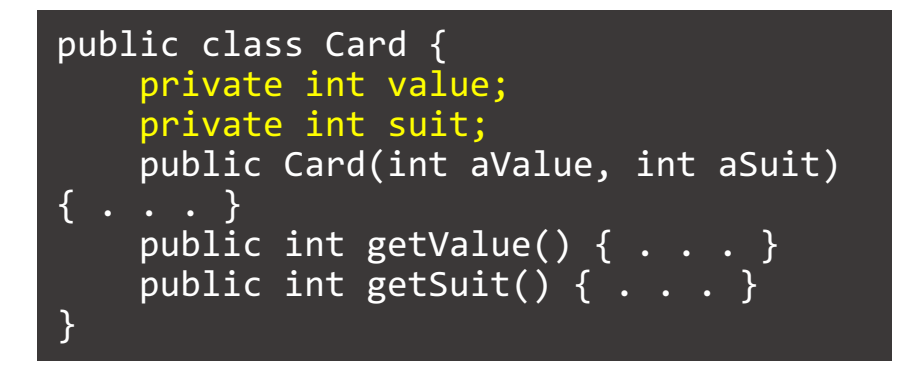

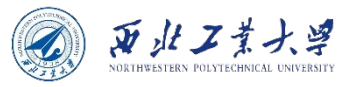

- **Make the names of your classes and methods reflect their responsibilities.**
	- A good convention is that a class name should be:
		- a noun, *e.g., Order*
		- a noun preceded by an adjective, *e.g., RushOrder*
		- a gerund (an "-ing" word), *e.g., BillingAddress*
	- As for methods, follow the standard convention:
		- accessor methods begin with a lowercase get, *e.g., getSalary*
		- mutator methods use a lowercase set, *e.g., setSalary*
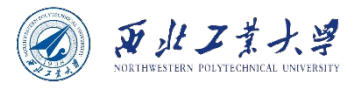

## Class Design Hints - 7

## • **Prefer immutable classes.**

- The LocalDate class, and other classes from the java.time package, are immutable - no method can modify the state of an object. Instead of mutating objects, methods such as plusDays return new objects with the modified state.
	- **When classes are immutable, it is safe to share their objects among multiple threads.**
	- Better for classes that represent values, such as a string or a point in time.
- **Not all classes should be immutable.** 
	- It would be strange to have the raiseSalary method return a new Employee object when an employee gets a raise.

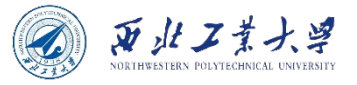

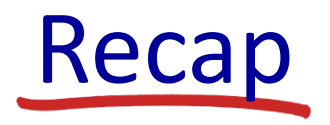

- 4.1 Introduction to Object-Oriented Programming
- 4.2 Using Predefined Classes
- 4.3 Defining Your Own Classes
- 4.4 Static Fields and Methods
- 4.5 Method Parameters
- 4.6 Object Construction
- 4.7 Packages
- 4.8 JAR Files
- 4.9 Documentation Comments
- 4.10 Class Design Hints